Δρ. Αγγελική Καραγιαννάκη

Διαφήμιση pay per click (π.χ. Google Adwords)

Search Engine Optimization

Social Media

Viral marketing

Newsletters – E-mail Marketing

E-shop Aggregators

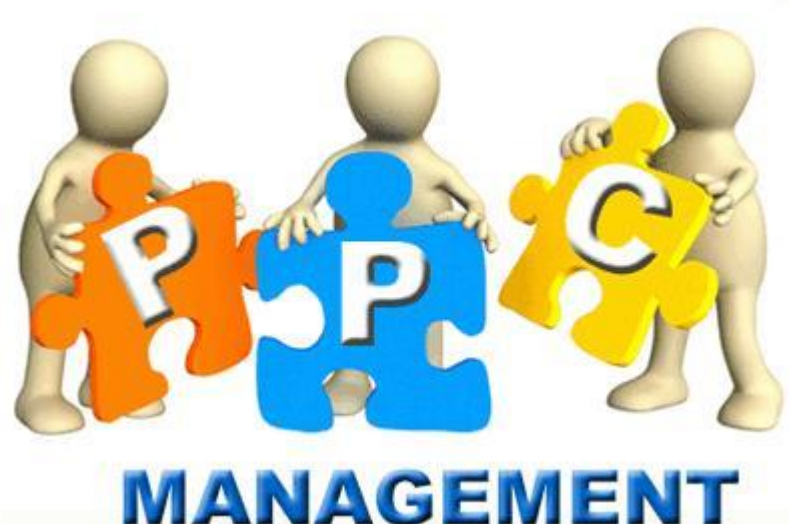

## **ΔΙΑΦΗΜΙΣΗ PAY-PER-CLICK**

#### Τι είναι το Μοντέλο Διαφήμισης Pay-Per-Click

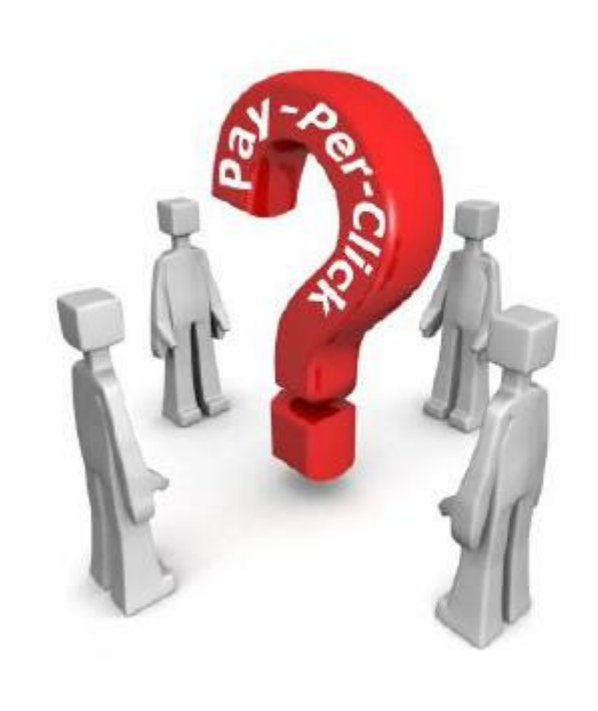

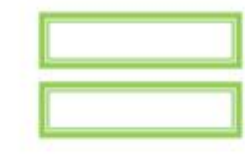

Πληρωμένη διαφήμιση με βάση τον αριθμό των clicks

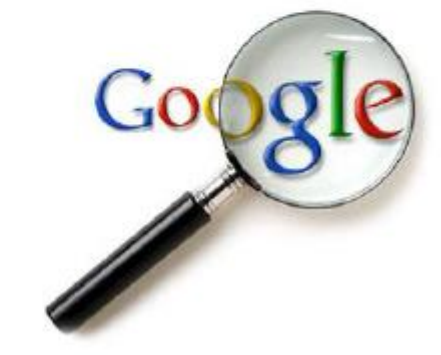

# Pay per Click vs Pay per Impression

• Στην περίπτωση του «Pay-per-click» μοντέλου ο διαφημιζόμενος πληρώνει μόνο αν ο χρήστης κάνει «click» πάνω στη διαφήμιση (π.χ. banner)

– Χρησιμοποιείται συχνά για υποστήριξη της πώλησης

- Στην περίπτωση του «Pay-per-impression» μοντέλου ο διαφημιζόμενος πληρώνει όταν η διαφήμιση (π.χ. banner) εμφανιστεί στο χρήστη (δηλαδή υπάρχει ένα impression)
	- Κυρίαρχο μοντέλο χρέωσης στα παραδοσιακά μέσα (τηλεόραση, ραδιόφωνο, περιοδικά)
	- Γενικά σημαντικά υψηλότερο κόστος διαφήμισης

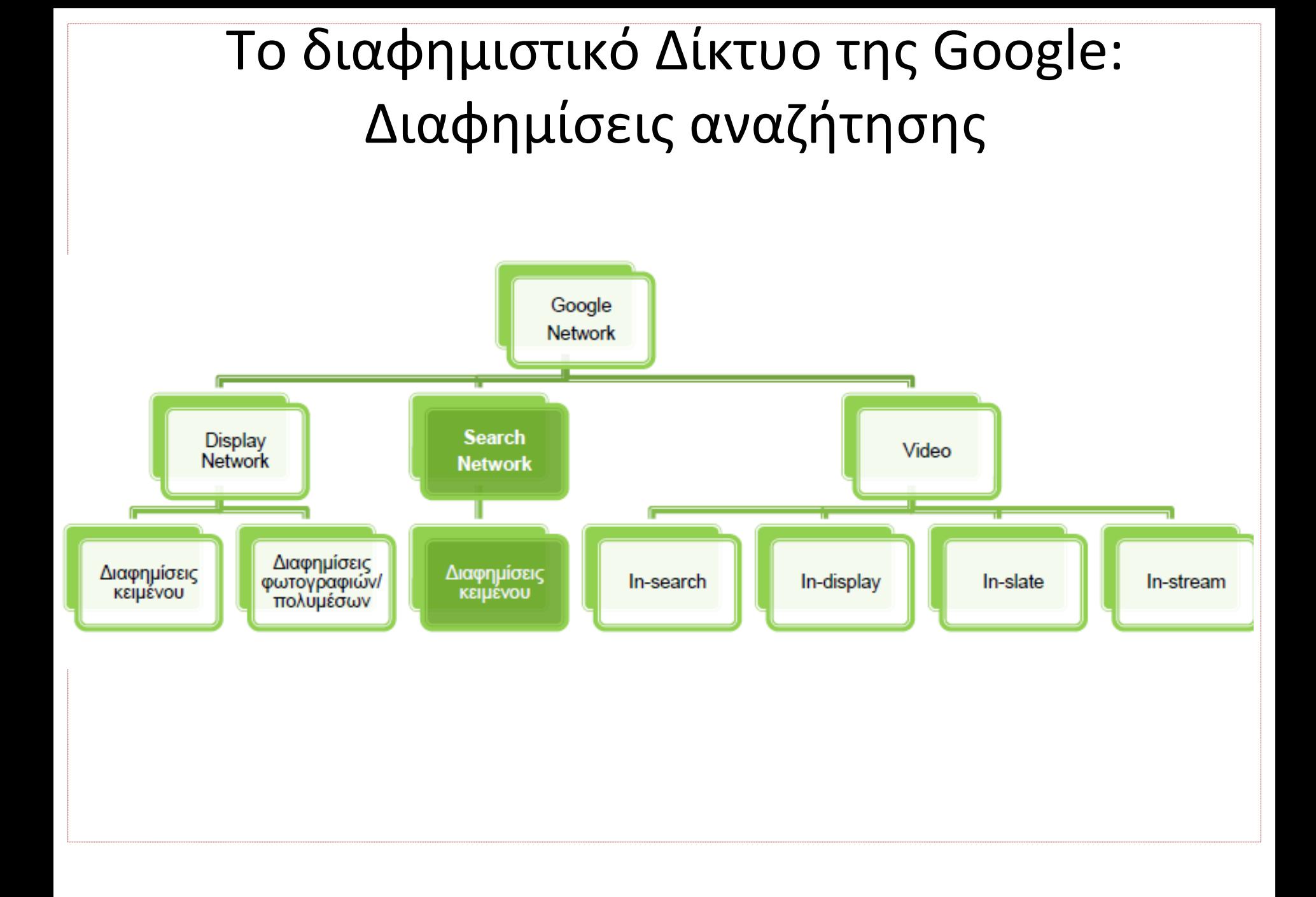

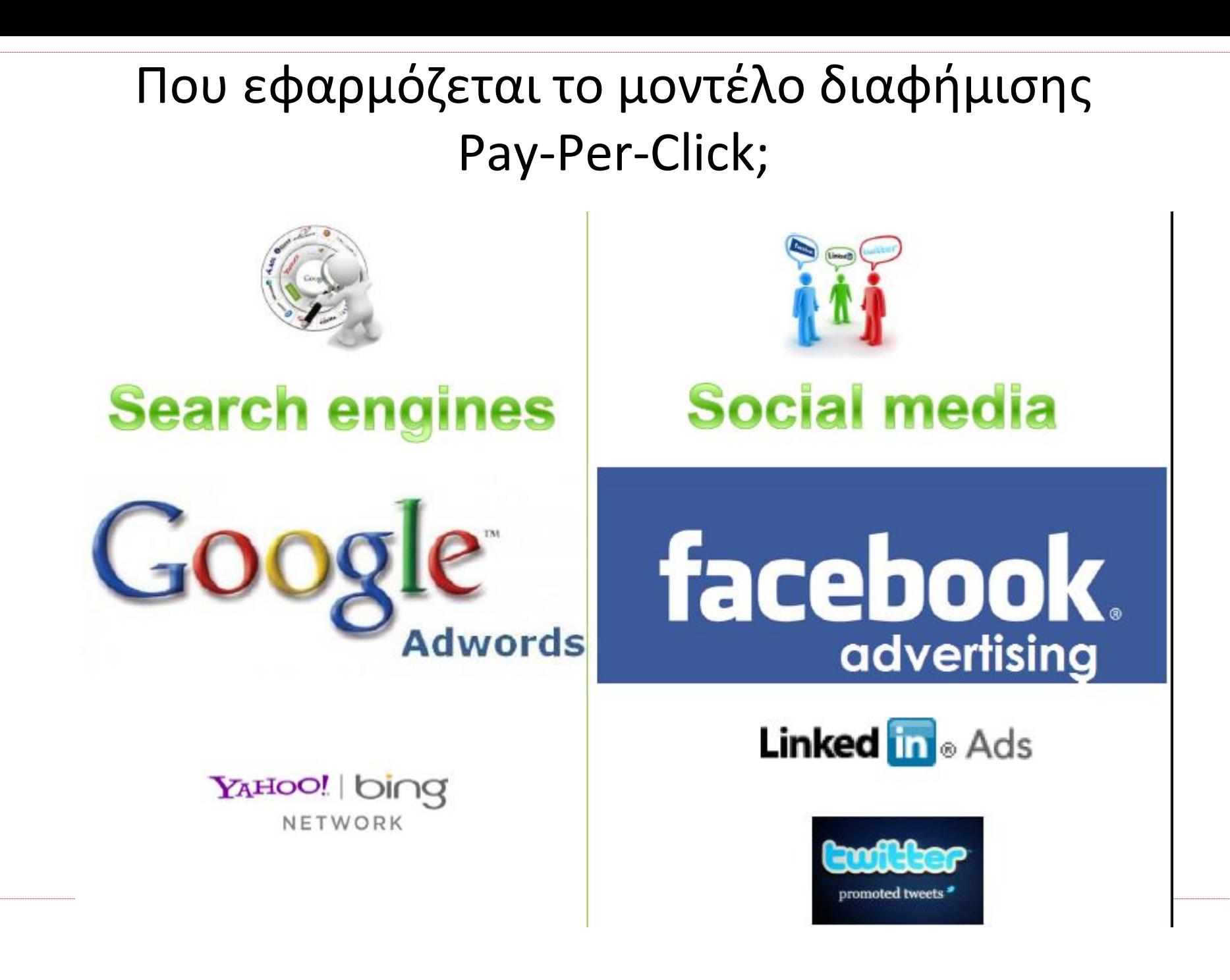

# Η μηχανή αναζήτησης της Google

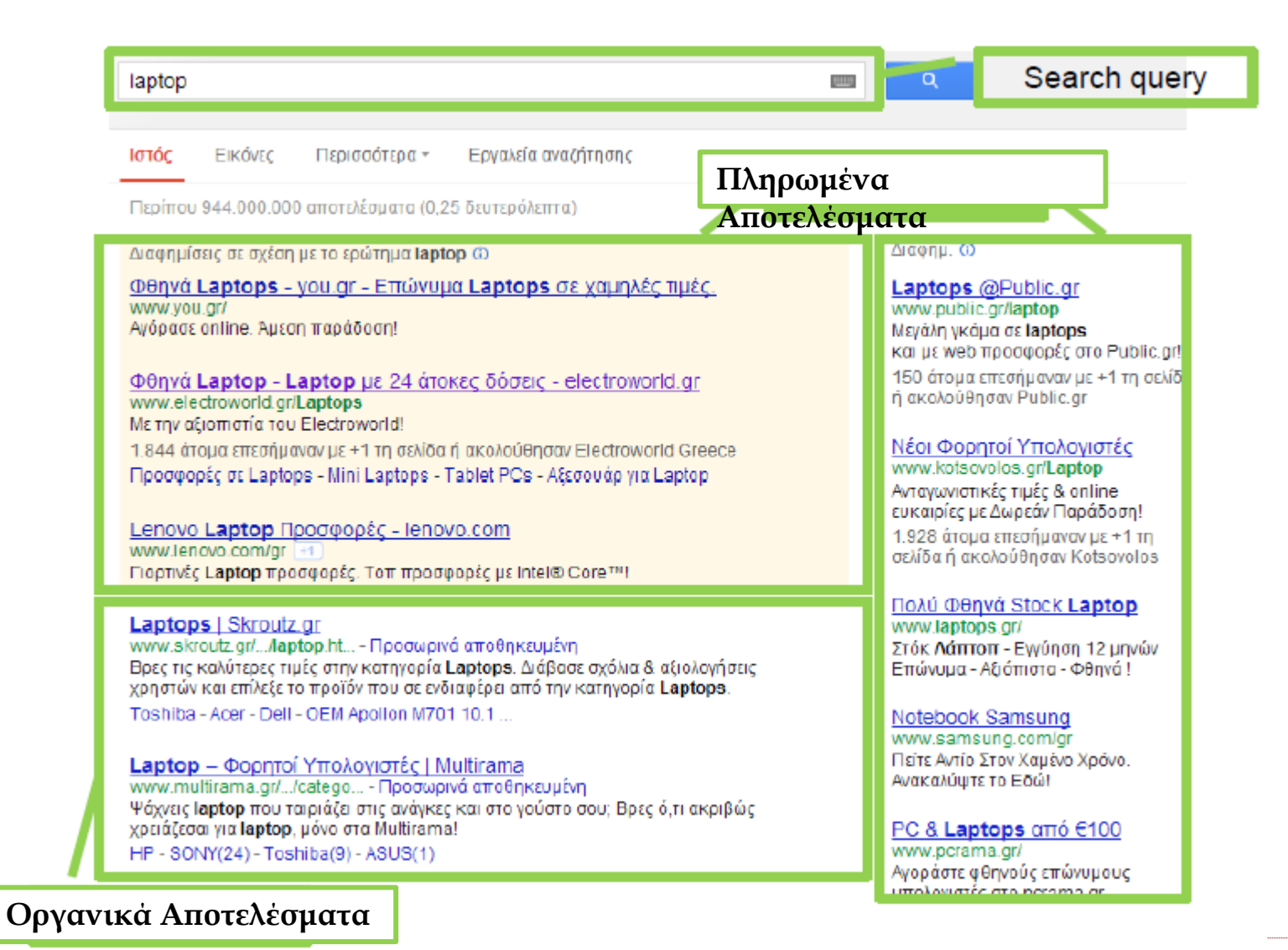

#### Google AdWords – Επεκτάσεις διαφημίσεων

#### **https://www.youtube.com/watch?v=lqK2x l6Li4A&feature=youtu.be**

#### **Location extension** Ad related to radioshack phones (i) RadioShack® Holiday Deals | radioshackwireless.com www.radioshackwireless.com/ Save on Phones, Tablets, RC Toys & More at RadioShack® this Holiday! » Map of 2710 Mission ST, SAN Francisco, CA **Sitelink & Social extension** E-food.gr Online Delivery www.e-food.gr/Online Delivery Το Μεγαλύτερο Δίκτυο για Παραγγελία Online Delivery στην Ελλάδα! Αποκλειστικές Προσφορές μέσω E-food Dominos - 1 Μεγάλη Πίτσα μόνο 7,10€ Pizza Fan-2 Μεγάλες Πίτσες μόνο 10€ Πίττα του Παππού - Γεύμα μόνο 5,40€ Call extension (mobile-only) Ad **World Travel Adventures** Let us help you find the vacation of your dreams.Call us today! **Product extension** www.wtadventures.com SONY VAIO & Official Site Sponsored Link (888) 123-1111 www.SonyStyle.com/VAIO Save Big On Performance Upgrades! Smart performance w/Intel® Core™ i7 Hide products from Som/Style for vaid Sony VAIO **YAIO W Series AIDE** Series Lifestyle PC Notebook PC Jotebook PC VGN-N150G/W Nolohook PC mini notebook VGNP688E/Q /GNORSSOELR VPCCA/21FX/V/ \$449.99 VPCEB1JFX/W Notebook \$799.99 \$649.95 \$604.99 \$799.99 \$849.99

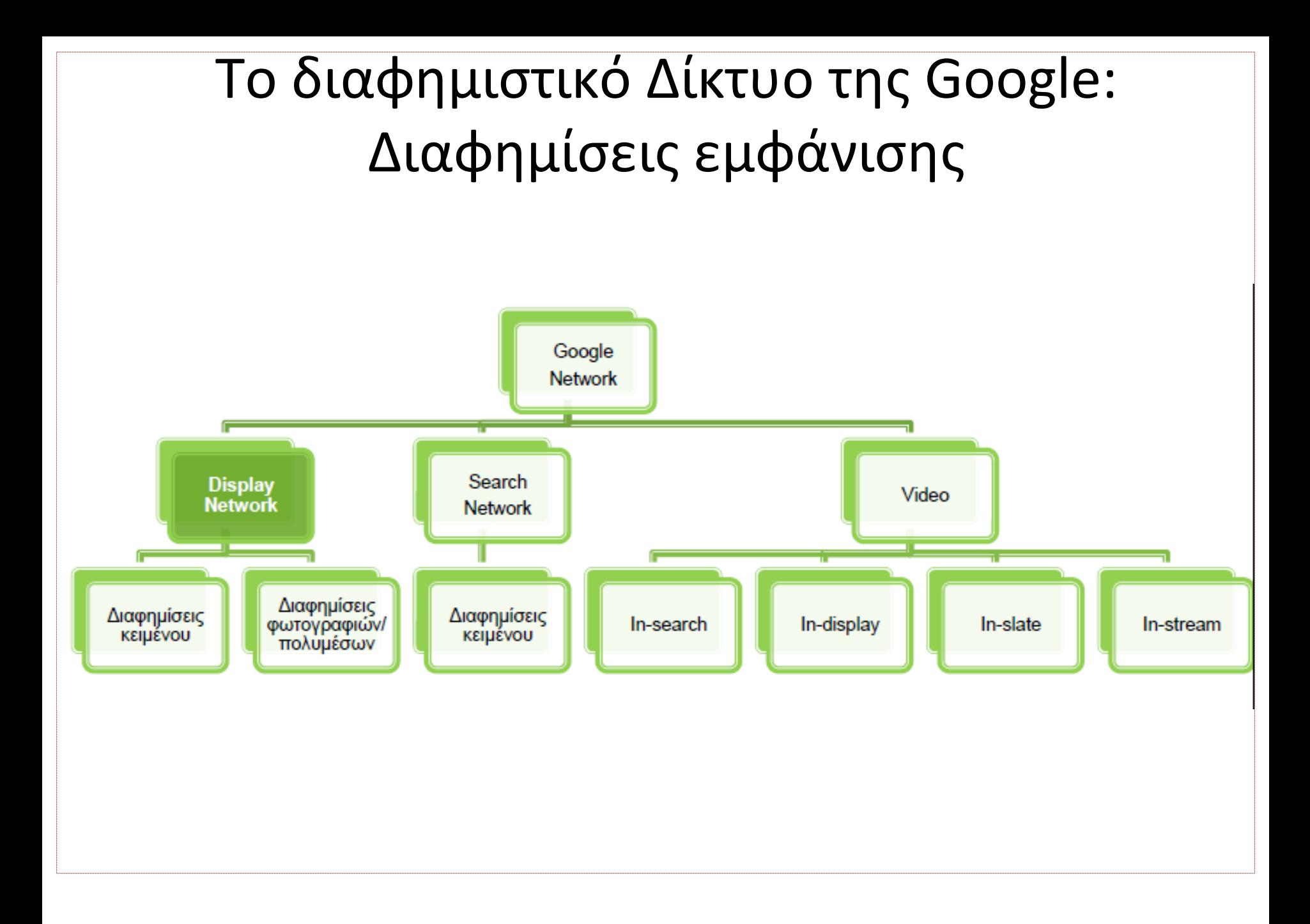

## Google Display Network

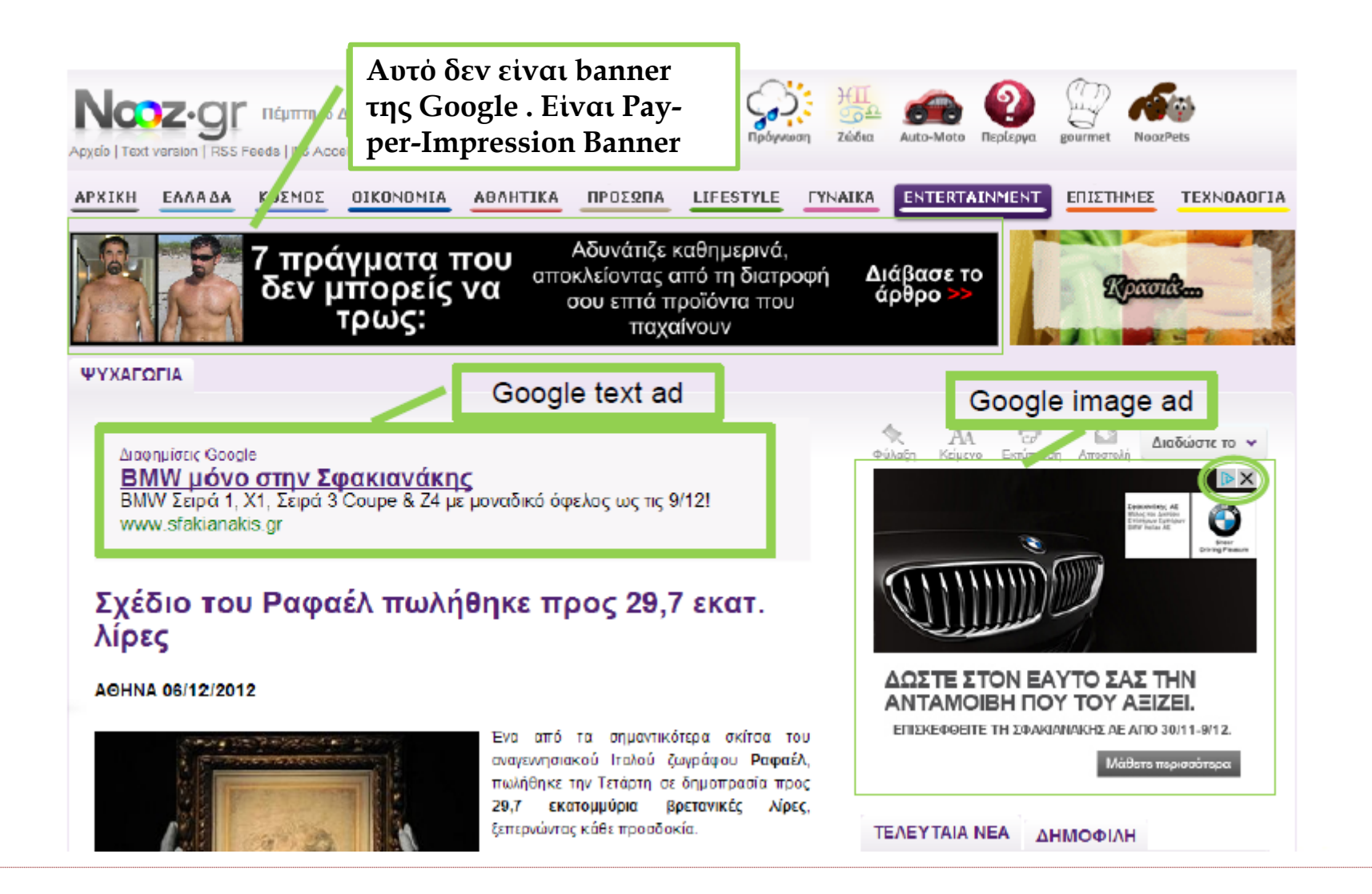

# Remarketing

- Το Remarketing ή Retargeting αποτελεί μία από τις πιο επιτυχημένες μεθόδους όσον αφορά στις display διαφημίσεις.
- Μπορείτε να στοχεύσετε σε άτομα που έχουν ήδη εκφράσει ενδιαφέρον για την επιχείρησή σας δεδομένου ότι ήδη την έχουν επισκεφθεί.
- Σκεφτείτε ότι για τις περισσότερες ιστοσελίδες, μόλις το 2% των επισκεπτών κάνει μια αγορά κατά την πρώτη επίσκεψη. Με το remarketing μπορείτε να προσεγγίσετε το άλλο 98% των χρηστών που δεν κάνουν αμέσως μια αγορά, προβάλλοντάς τους διαφημίσεις σχετικές με την εταιρεία σας όταν πια φύγουν από το site σας και επισκεφθούν κάποιο άλλο.
- Φυσικά αν δεν έχετε καθόλου επισκεψιμότητα το remarketing δεν αποτελεί επιλογή.

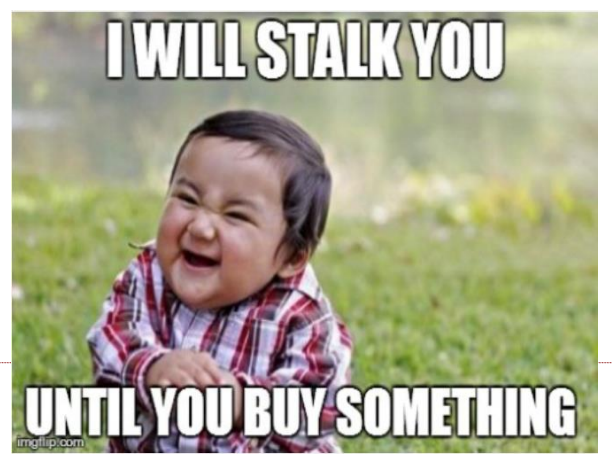

#### Αφήστε το Budget να σας καθοδηγήσει

- Το δίκτυο εμφάνισης είναι ένας τεράστιος χώρος και για αυτό θα πρέπει να είστε προσεκτικοί με το budget σας.
- Ξεκινήστε με ένα μικρό ποσό με το οποίο είστε άνετοι ώστε να "δοκιμάσετε τα νερά" και συνεχίστε αναλόγως.
- Μόλις πετράσει λίγος καιρός και η καμπάνια σας τρέχει κανονικά, το επόμενο βήμα είναι να επενδύσετε στη διαφήμισή σας περισσότερα χρήματα.
- Αντίθετα, μπορεί να δείτε μετά τον πρώτο μήνα ότι η display καμπάνια σας δεν αποδίδει όπως θα περιμένατε και να προτιμήσετε να επενδύσετε περισσότερα χρήματα στο Search ή κάποια άλλη διαφημιστική πλατφόρμα.

#### Δημιουργήστε διαφημίσεις σε όλες τις διαθέσιμες μορφές

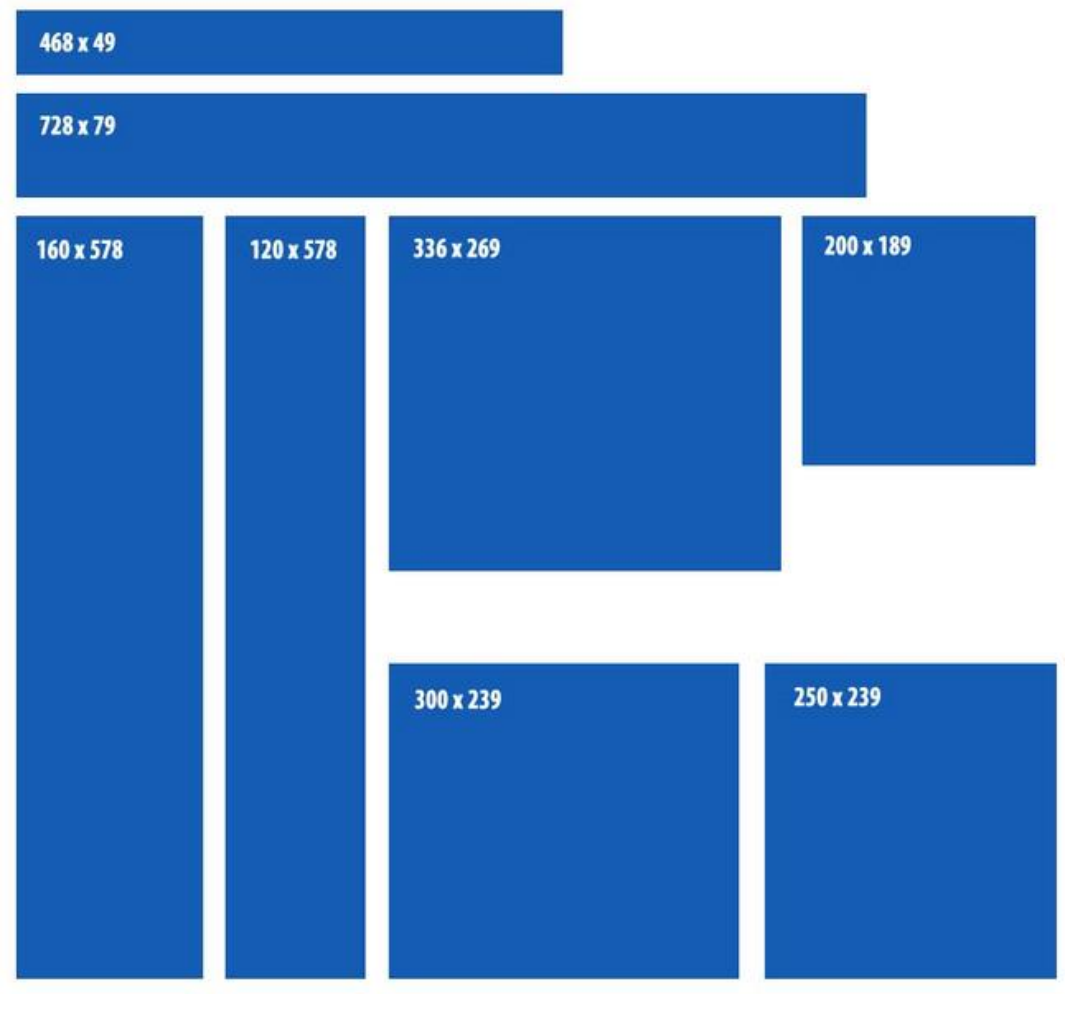

#### Δημιουργήστε απλές διαφημίσεις με οπτικό περιεχόμενο

- Αν νομίζετε ότι αυτή η συμβουλή είναι προφανής και βαρετή, ίσως δεν γνωρίζετε ότι το 67,5% των διαφημίσεων στο Display Network είναι απλές διαφημίσεις κειμένου.
- Κάτι τέτοιο είναι παράξενο αν σκεφτεί κανείς ότι οι διαφημίσεις κειμένου έχουν πολύ χαμηλότερο CTR από τις διαφημίσεις εικόνας.
- Αυτός είναι και ο λόγος που θα πρέπει να εκμεταλλευθείτε τη δυνατότητα να περάσετε το μήνυμά σας και να τραβήξετε το ενδιαφέρον με μία εικόνα.
- Δεν χρειάζεται ένα ιδιαίτερα περίπλοκο εικαστικό. Μία απλή φωτογραφία με ένα "Κατεβάστε το τώρα" κουμπί μπορεί να έχει πολύ μεγαλύτερα αποτελέσματα από μία σκέτη διαφήμιση κειμένου ή από μία πολύπλοκη φωτογραφία.
- Αν το budget σας δεν είναι αρκετό για να απευθυνθείτε σε κάποιον γραφίστα, μπορείτε να εκμεταλλευθείτε το εργαλείο δημιουργίας display διαφημίσεων της Google.

## Δώστε στις display διαφημίσεις την ίδια προσοχή με τις search

- Αν ήδη τρέχετε διαφημίσεις στο Δίκτυο αναζήτησης της Google, τότε ξέρετε ότι είναι πολύ σημαντικό να διαμορφώνετε και να βελτιστοποιείτε διαρκώς την καμπάνια σας. Το να στήσετε μία καμπάνια και να την αφήσετε στη μοίρα σας δεν είναι επιλογή. Το ίδιο ισχύει και για τις διαφημίσεις στο Δίκτυο Εμφάνισης.
- Θα πρέπει να παρακολουθείτε τις διαφημίσεις σας και να κάνετε αλλαγές. Ποια placements πηγαίνουν καλά και ποια όχι; Ίσως χρειαστεί να εξαιρέσετε ορισμένες τοποθετήσεις (όπως θα κάνατε με τα negative keywords) ή να προσθέσετε κάποια άλλα. Καλό είναι επίσης να παρακολουθείτε τα Analytics για μετρήσεις όπως ο χρόνος παραμονής στην ιστοσελίδα.

## Αφιερώστε ένα μικρό ποσό για Testing

- Το δίκτυο εμφάνισης της Google δίνει πολλές δυνατότητες. Για να βρείτε ποια θα ήταν η καλύτερη προσέγγιση για εσάς, θα πρέπει να δοκιμάσετε ορισμένες πρώτα. Χρησιμοποιήστε ένα ποσό για να κάνετε δοκιμές.
- Μήπως το Youtube σας πηγαίνει πιο καλά; Θα είναι καλό να χρησιμοποιήσετε μία συγκεκριμένη λέξηκλειδί; Σπάστε την καμπάνια σας σε ad groups και πειραματιστείτε με την στόχευση, τα θέματα, τα ενδιαφέροντα και τις τοποθετήσεις.

# Managed Placements

- Αποτελούν τη μοναδική μέθοδο στόχευσης που δίνει στον διαφημιστή τη δυνατότητα **να ελέγχει ακριβώς πού έχουν τοποθετηθεί οι διαφημίσεις**  του.
- Αν επιλέξετε μία άλλη μέθοδο στόχευσης, π.χ. με βάση τα ενδιαφέροντα ή τα θέματα, ουσιαστικά αφήνετε την Google να αποφασίσει ποιες ιστοσελίδες είναι σχετικές.
- Τα managed placements σας επιτρέπουν να επιλέξετε ακριβώς τα sites στα οποία θέλετε να εμφανιστείτε, κάτι που σημαίνει βέβαια ότι θα πρέπει **να έχετε κάνει μόνοι σας μία έρευνα** ώστε να βρείτε ιστοσελίδες που σχετίζονται με τα προϊόντα σας.
- Ξεκινήστε με 5-10 τοποθετήσεις που ταιριάζουν στο προϊόν ή την υπηρεσία σας και αν είναι λίγα προσθέστε μερικά ακόμη σχετικά site.

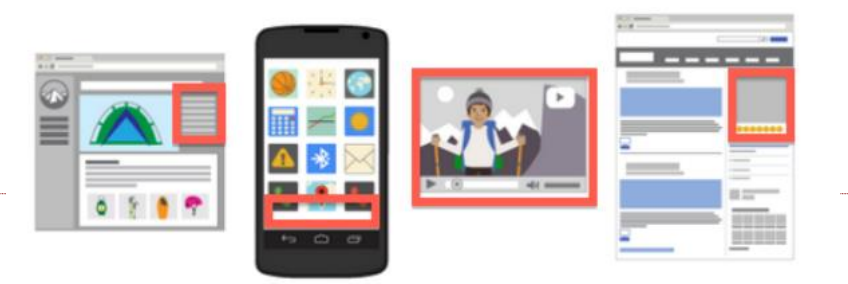

## Mobile Ads

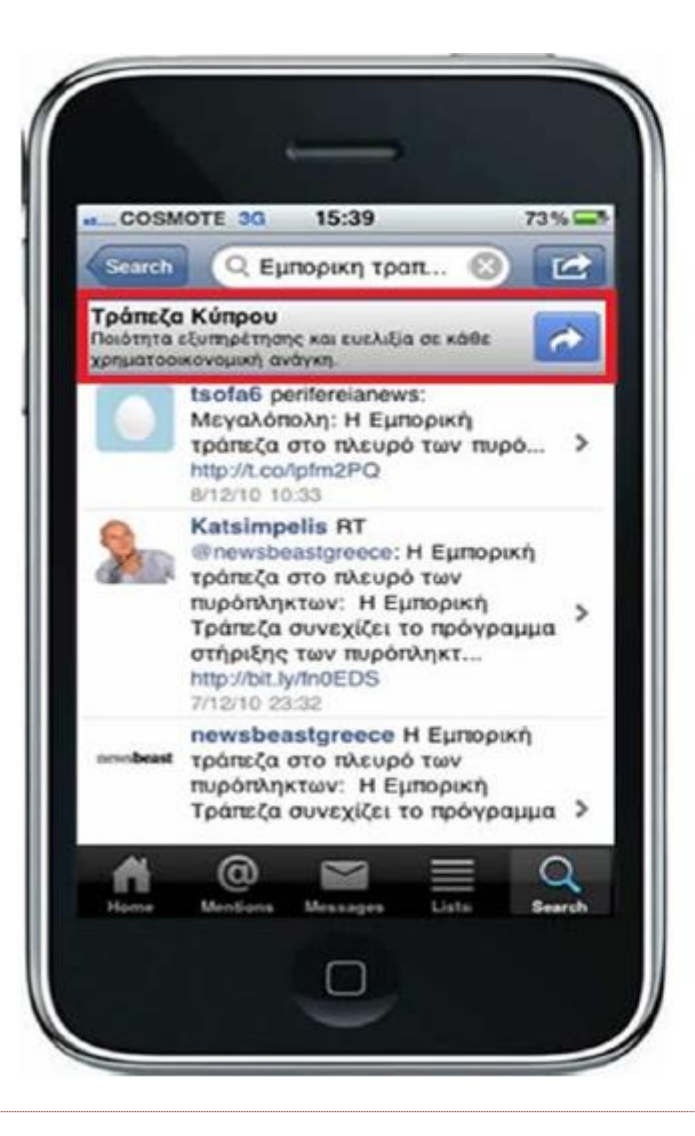

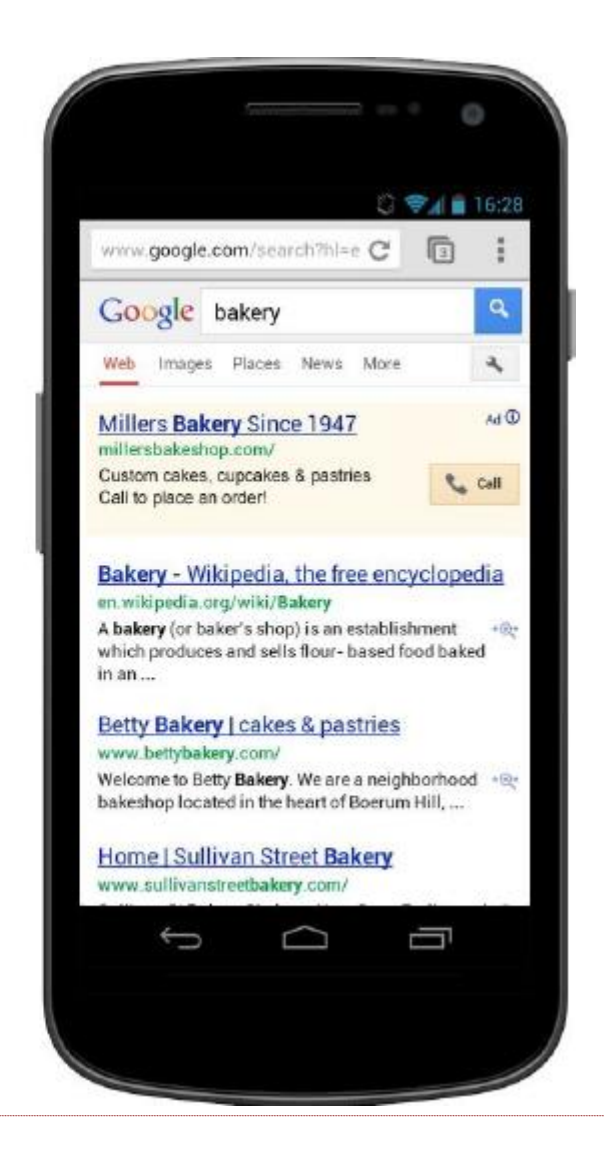

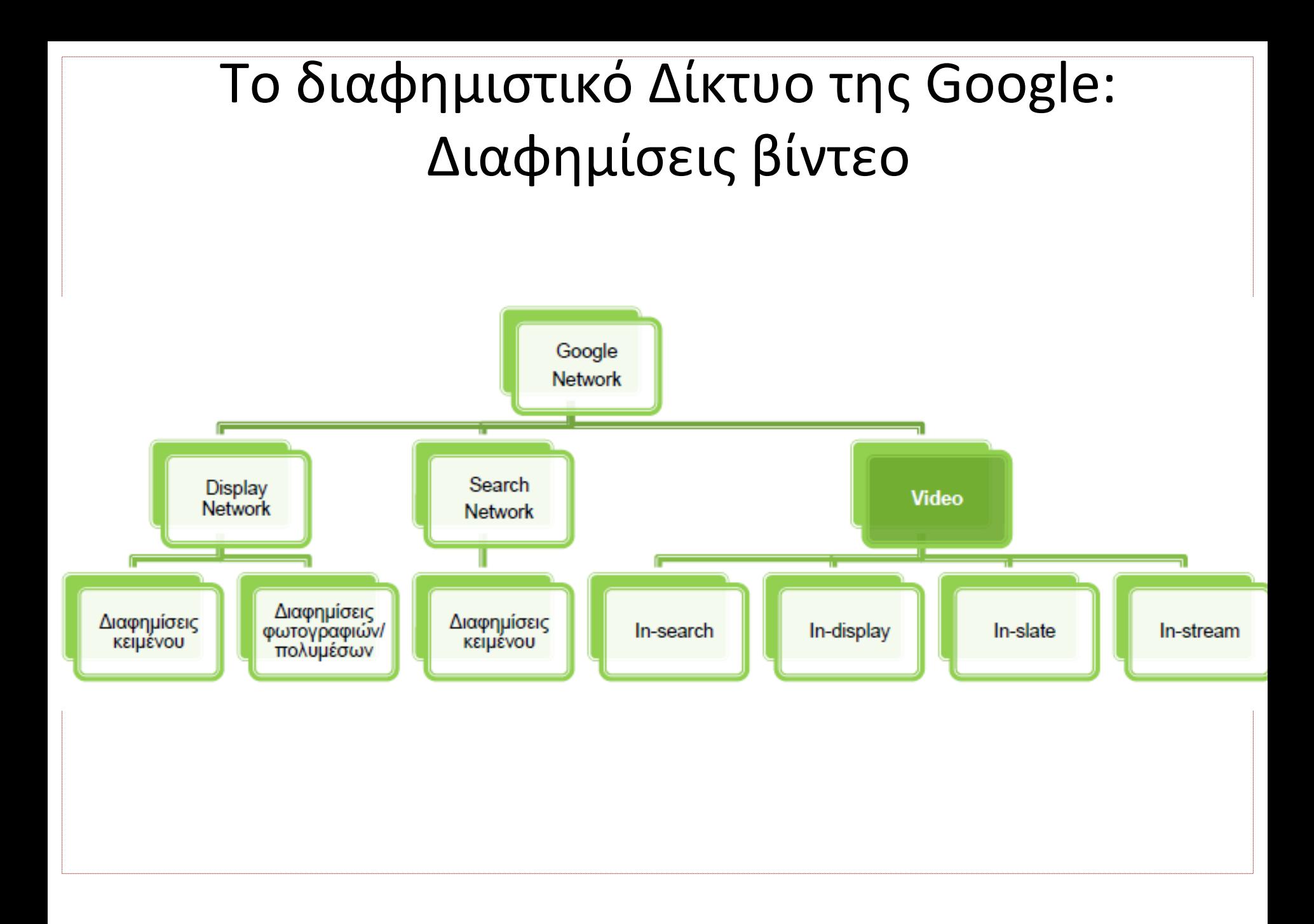

# Διαφημίσεις βίντεο TrueView

Με τις διαφημίσεις TrueView δεν πληρώνετε για τυχαίες ή πιθανές εμφανίσεις. Χρεώνεστε μόνο όταν οι θεατές παρακολουθούν ή αλληλεπιδρούν με στοιχεία του βίντεό σας.

- **Όλοι κερδίζουν:** Οι θεατές βλέπουν βίντεο που τους κινούν το ενδιαφέρον και εσείς λαμβάνετε περισσότερες προβολές από ένα κοινό που γνωρίζετε με βεβαιότητα ότι ενδιαφέρεται για τα βίντεό σας. Επειδή επιλέγετε το ποσό που θέλετε να πληρώνετε ανά προβολή, εξασφαλίζετε το κατάλληλο κοινό στην κατάλληλη τιμή. Σε αντίθεση με την τιμολόγηση κόστους ανά εμφάνιση (CPM), δεν θα χρειάζεται να πληρώνετε κάθε φορά που προβάλλεται η διαφήμισή σας.
- **Ελευθερία προσαρμογής:** Μπορείτε, επίσης, να προβάλετε βίντεο με διάρκεια μεγαλύτερη των 30 δευτερολέπτων, έτσι ώστε να έχετε τη δυνατότητα να πειραματιστείτε με διαφορετικές μορφές. Μπορείτε να δοκιμάσετε να συμπεριλάβετε παρουσιάσεις προϊόντων με μεγαλύτερη διάρκεια, μαρτυρίες πελατών ή ένα βίντεο οδηγιών όπου το προϊόν παρουσιάζεται σε χρήση.
- **Ευρεία προσέγγιση:** Οι διαφημίσεις TrueView μπορούν να εμφανίζονται τόσο στο YouTube όσο και σε ιστότοπους άλλων εκδοτών του Δικτύου εμφάνισης για υπολογιστές και κινητές συσκευές προηγμένης τεχνολογίας. Έχετε υπόψη ότι το περιεχόμενο βίντεο για τις διαφημίσεις TrueView πρέπει να φιλοξενείται στο YouTube.

# Διαφημίσεις TrueView in stream

#### • **Πότε πρέπει να τις χρησιμοποιώ;**

– Χρησιμοποιήστε αυτήν τη μορφή, όταν έχετε περιεχόμενο βίντεο που θέλετε να προωθήσετε πριν από άλλα βίντεο στο YouTube και σε ολόκληρο το Δίκτυο εμφάνισης Google.

#### • **Πώς λειτουργούν;**

- Η αναπαραγωγή της διαφήμισης βίντεο γίνεται πριν, κατά τη διάρκεια ή μετά από άλλα βίντεο. Έπειτα από 5 δευτερόλεπτα, ο θεατής έχει την επιλογή να παραλείψει τη διαφήμιση.
- **Πού μπορούν να εμφανίζονται οι διαφημίσεις;**
	- Οι διαφημίσεις βίντεο TrueView σε ροή μπορούν να εμφανίζονται σε σελίδες παρακολούθησης στο YouTube, καθώς και σε βίντεο σε ιστότοπους και εφαρμογές συνεργατών στο Δίκτυο εμφάνισης.

#### • **Πώς θα χρεώνομαι;**

– Πληρώνετε όταν ένας θεατής παρακολουθήσει 30 δευτερόλεπτα από το βίντεό σας (ή ολόκληρο το βίντεο, αν η διάρκειά του είναι μικρότερη από 30 δευτερόλεπτα) ή αλληλεπιδράσει με το βίντεο, όποιο από τα δύο πραγματοποιηθεί πρώτο.

## YouTube in-stream Ads

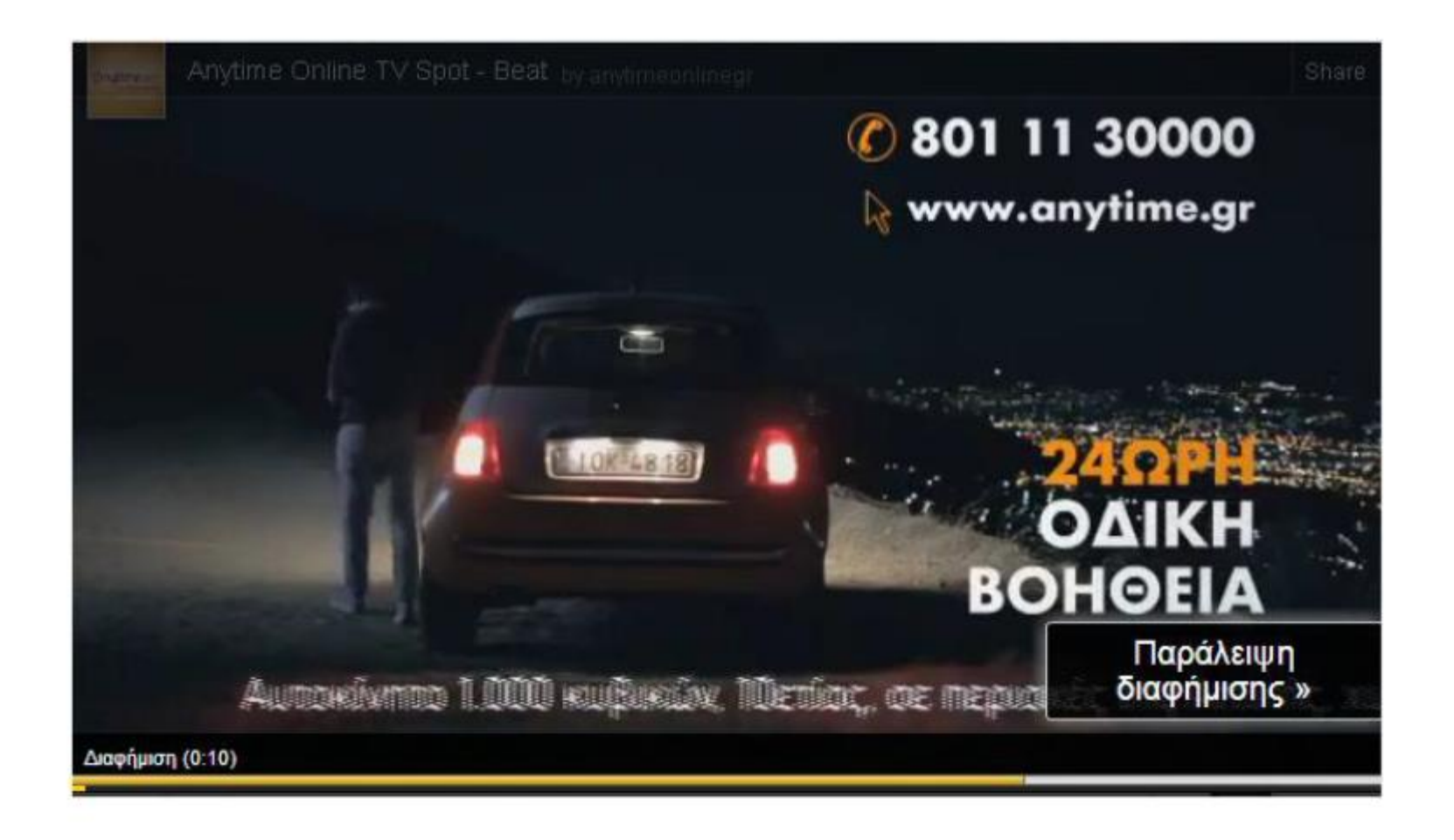

## Διαφημίσεις TrueView video discovery

#### • **Πότε πρέπει να τις χρησιμοποιώ;**

– Χρησιμοποιήστε αυτήν τη μορφή για να προωθήσετε ένα βίντεο σε σημεία όπου οι χρήστες ανακαλύπτουν περιεχόμενο, όπως δίπλα σε σχετικά βίντεο του YouTube, στα πλαίσια ενός αποτελέσματος αναζήτησης στο YouTube ή δίπλα σε άλλο περιεχόμενο στο Δίκτυο εμφάνισης.

#### • **Πώς λειτουργούν;**

– Η διαφήμιση αποτελείται από μια μικρογραφία εικόνας από το βίντεο και λίγες γραμμές κειμένου. Παρόλο που το ακριβές μέγεθος και η εμφάνιση της διαφήμισης ενδέχεται να ποικίλλει ανάλογα με το σημείο όπου εμφανίζεται, οι διαφημίσεις video discovery πάντοτε καλούν τους χρήστες να κάνουν κλικ και να παρακολουθήσουν το βίντεο. Στη συνέχεια, γίνεται αναπαραγωγή του βίντεο στη σελίδα παρακολούθησης στο YouTube ή στη σελίδα του καναλιού σας.

#### • **Πού μπορούν να εμφανίζονται οι διαφημίσεις;**

- Στα αποτελέσματα αναζήτησης του YouTube
- Δίπλα σε σχετικά βίντεο YouTube
- Στην αρχική σελίδα του YouTube
- Ως επικάλυψη σε μια σελίδα παρακολούθησης στο YouTube
- Σε ιστότοπους και εφαρμογές συνεργατών βίντεο σε ολόκληρο το Δίκτυο εμφάνισης

#### • **Πώς θα χρεώνομαι;**

– Θα χρεώνεστε μόνο όταν οι θεατές επιλέγουν να παρακολουθήσουν τη διαφήμισή σας κάνοντας κλικ στη μικρογραφία.

#### YouTube in-search Ads

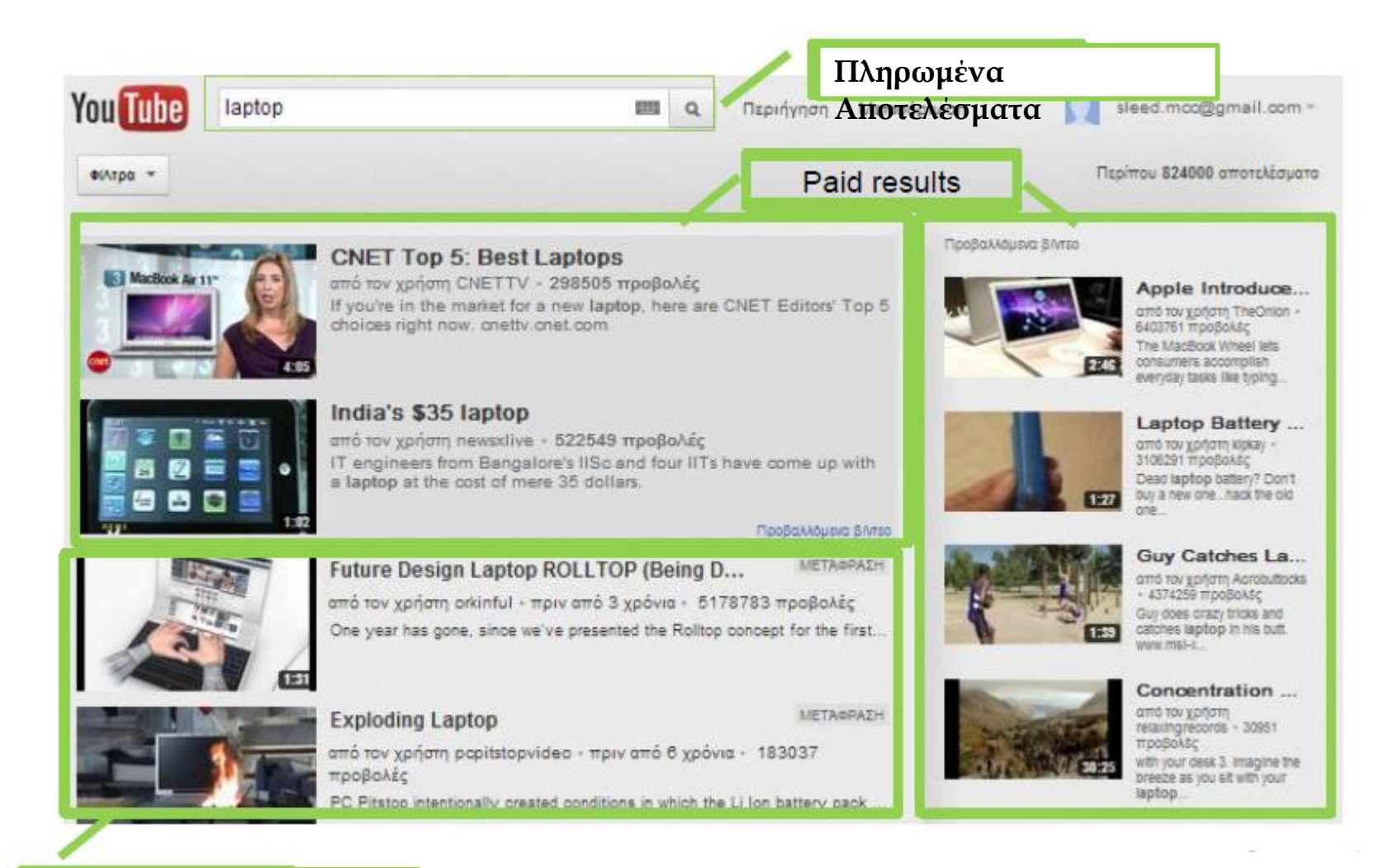

**Οργανικά Αποτελέσματα**

## YouTube in-display Ads

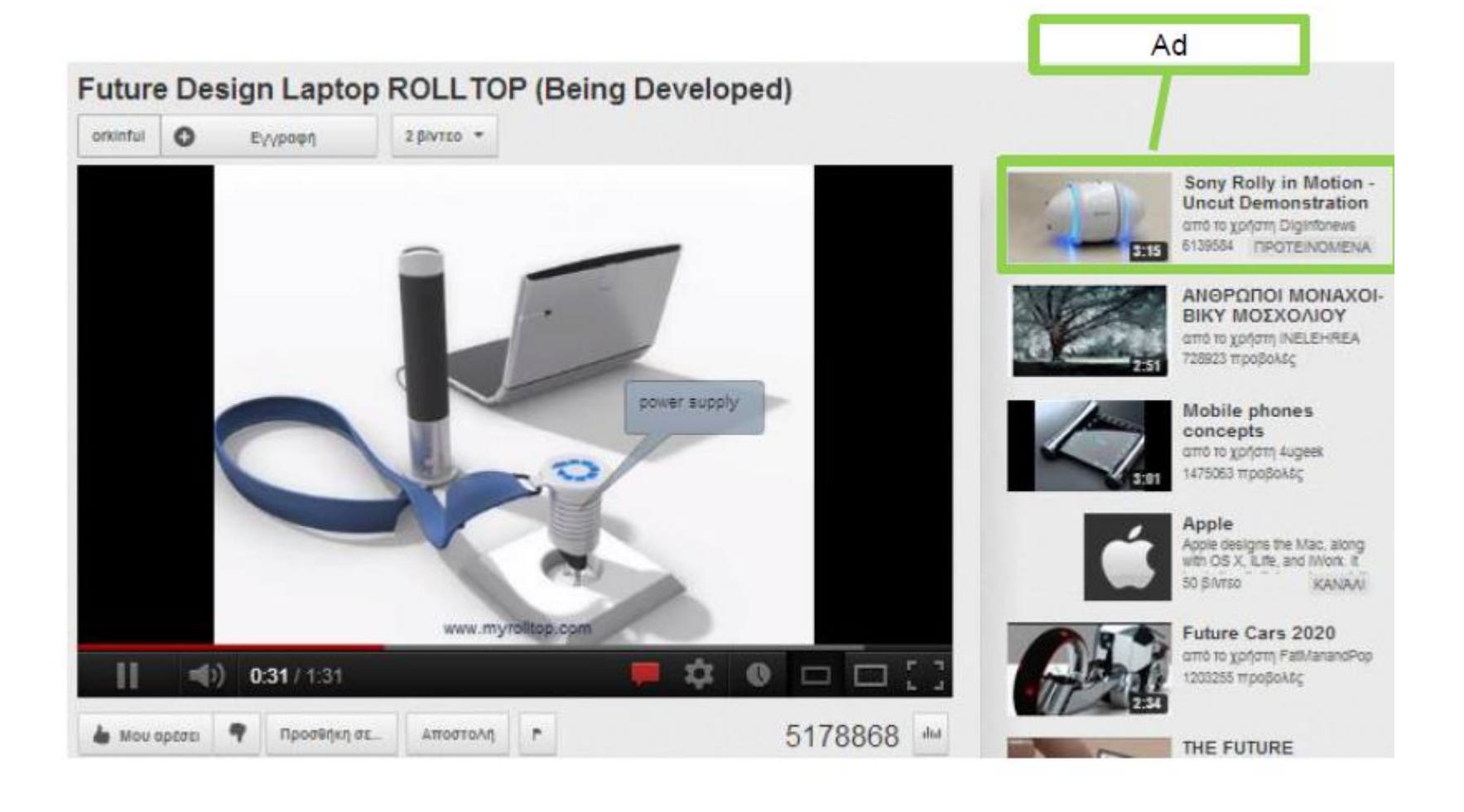

# Διαφημίσεις βίντεο bumper

• Είναι μια μορφή σύντομης διαφήμισης βίντεο, σχεδιασμένες ώστε να σας δίνουν τη δυνατότητα να προσεγγίζετε περισσότερους πελάτες και να αυξάνουν την αναγνωρισιμότητα της επωνυμίας σας.

#### • **Πότε πρέπει να τις χρησιμοποιώ;**

– Χρησιμοποιήστε αυτήν τη μορφή όταν θέλετε να προσεγγίσετε ευρέως θεατές με ένα σύντομο μήνυμα που θυμούνται ο πελάτες.

#### • **Πώς λειτουργούν;**

– Η διαφήμιση βίντεο bumper έχει διάρκεια 6 δευτερολέπτων ή μικρότερη και η αναπαραγωγή της γίνεται πριν, κατά τη διάρκεια ή μετά από άλλα βίντεο. Οι θεατές δεν έχουν την επιλογή να παραβλέψουν τη διαφήμιση.

#### • **Πού μπορούν να εμφανίζονται οι διαφημίσεις;**

– Οι διαφημίσεις βίντεο bumper μπορούν να εμφανίζονται πριν από άλλα βίντεο στο YouTube ή σε ιστότοπους και εφαρμογές συνεργατών στο Δίκτυο εμφάνισης.

#### • **Πώς θα χρεώνομαι;**

– Πληρώνετε με βάση τις εμφανίσεις. Οι διαφημίσεις βίντεο bumper χρησιμοποιούν προσφορά CPM (κόστος ανά χίλιες εμφανίσεις), συνεπώς πληρώνετε κάθε φορά που η διαφήμισή σας εμφανίζεται 1.000 φορές.

#### Κατάταξη Διαφήμισης (Δημοπρασίες για Google Adwords)

## **Ad rank = CPC Bid x Quality Score**

**Το μέγιστο ποσό που είσαι διατεθημένος να πληρώσεις για ένα click**

**aBWA&feature=youtu.be**

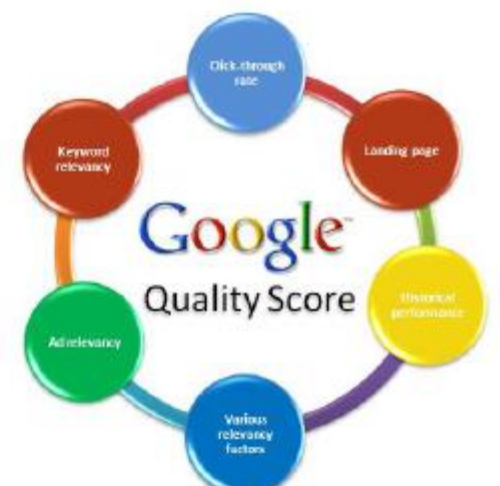

**Παράγοντες που επηρεάζουν το Quality Score:**

- **Click-Through Rate https://www.youtube.com/watch?v=PjOHTFR**
	- **Πόσο σχετική είναι η διαφήμιση**
	- **Η ποιότητα της σελίδας στόχου (Landing Page Quality)**
	- **Χρόνος φόρτωσης της σελίδας στόχου (Landing Page Load Time)**
	- **Γεωγραφικοί παράγοντες**
	- **Άλλοι παράγοντες**

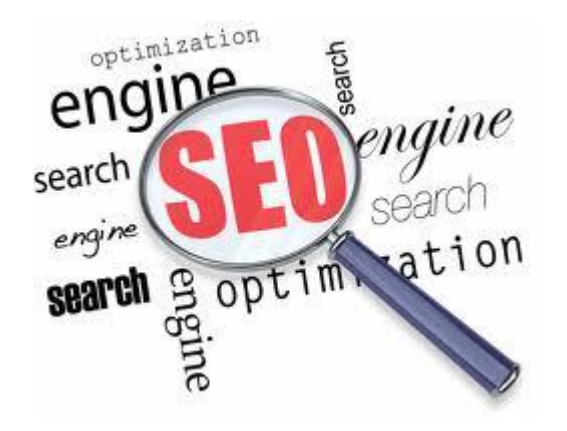

#### **ΒΕΛΤΙΣΤΟΠΟΙΗΣΗ ΜΗΧΑΝΗΣ ΑΝΑΖΗΤΗΣΗΣ – SEARCH ENGINE OPTIMIZATION**

#### Βελτιστοποίηση Μηχανής Αναζήτησης (Search Engine Optimization)

#### Πέντε βασικά βήματα:

#### **1. Σωστή επιλογή λέξεων κλειδιών – όρων αναζήτησης**

"think about the words users would type to find your pages and make sure that your site actually includes those words within it"

#### **2. Δημιουργία ιστοθέσης που είναι "spider friendly"**

#### **3. Title tags**

"make sure that your title tags are descriptive and accurate"

#### **4. Περιεχόμενο σελίδας**

"create a useful, information-rich site and write pages that clearly and accurately describe your content"

#### **5. Eισερχόμενοι σύνδεσμοι (incoming links)**

"make sure all the sites that should know about your pages are aware your site is online"

#### Παράγοντες που επηρεάζουν τη Βελτιστοποίηση της Μηχανής Αναζήτησης

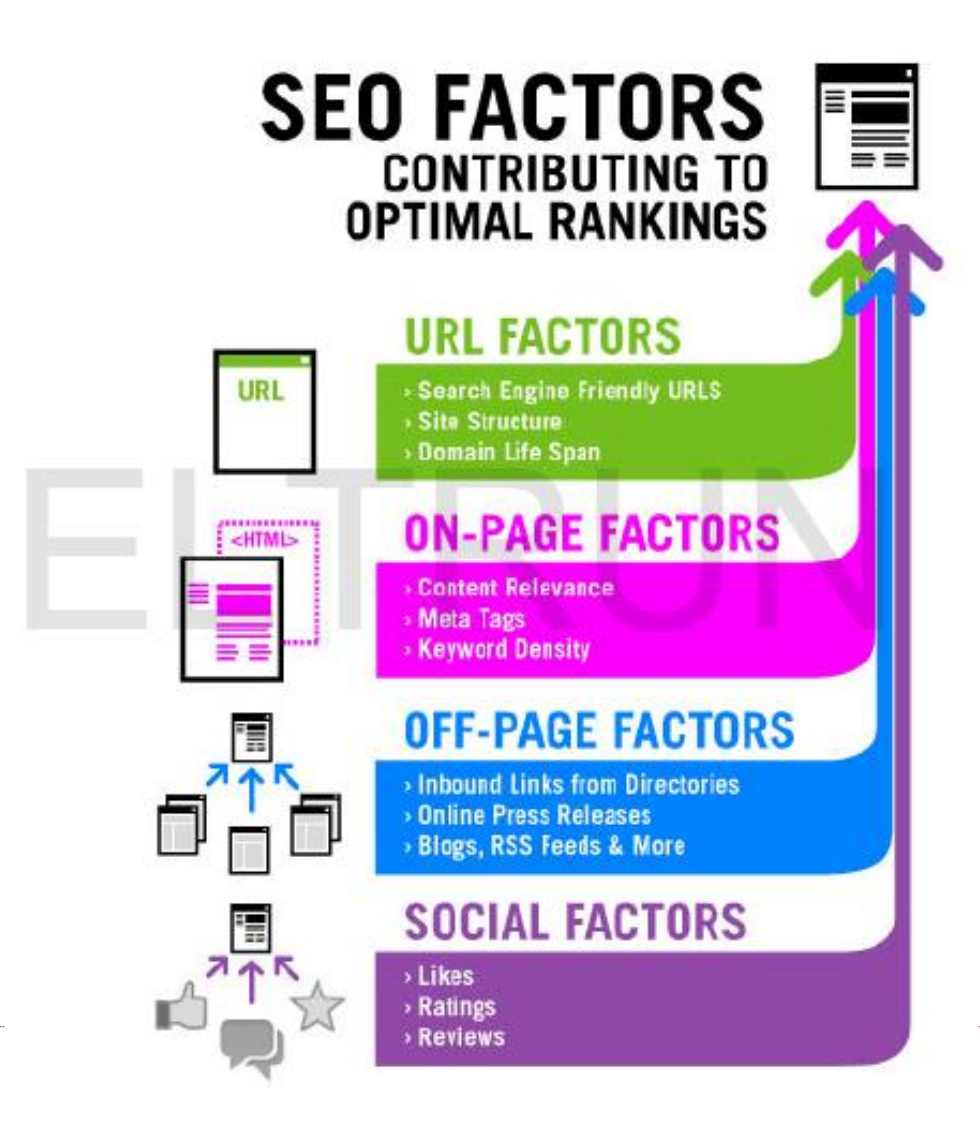

## **Επιλογή των σωστών Keywords**

#### Με ποιο τρόπο **σκέφτονται οι πελάτες**; Τι **λέξεις** χρησιμοποιούν**;**

## **Επιλογή των σωστών Keywords**

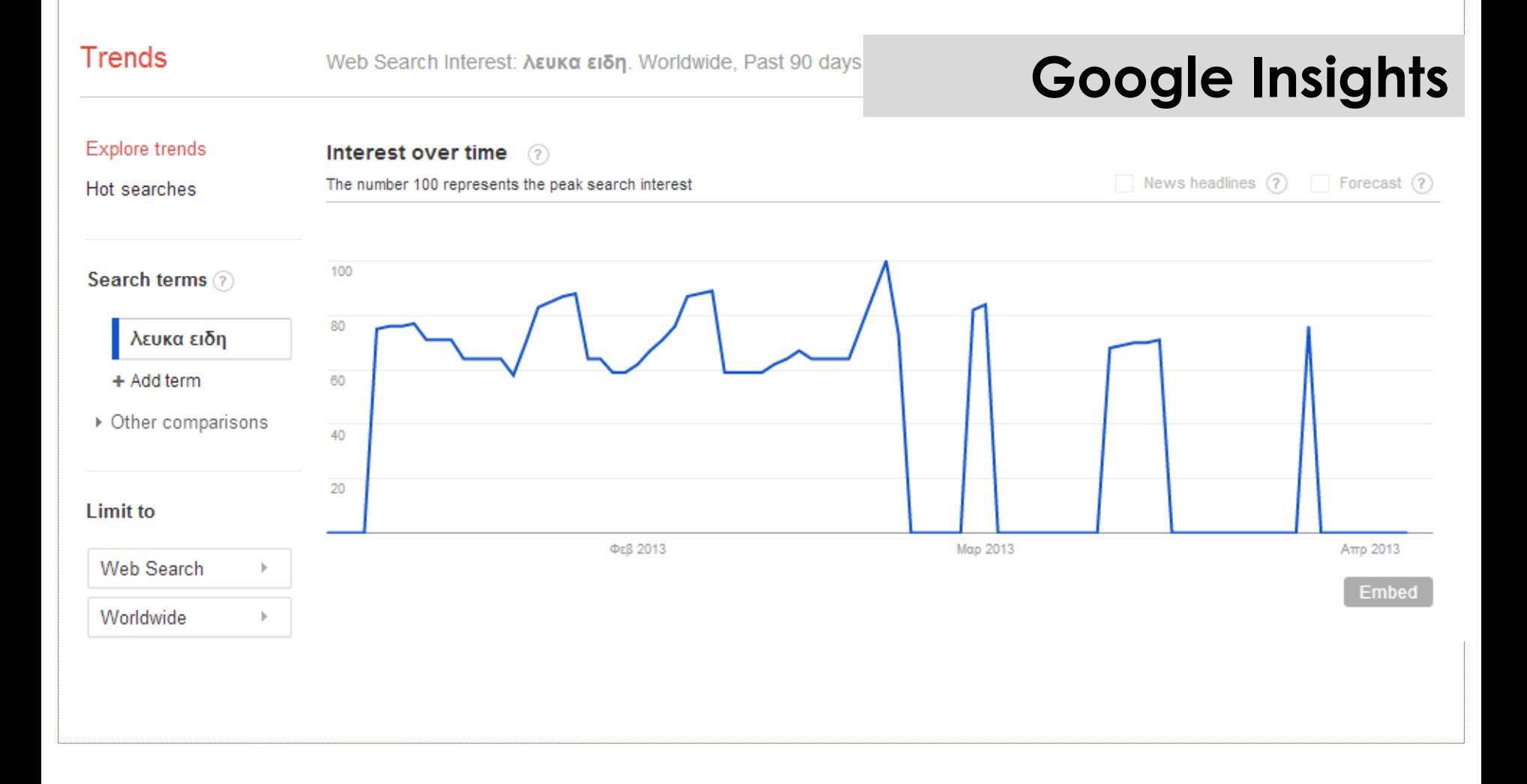

## **Επιλογή των σωστών Keywords**

Search terms (1)

 $\checkmark$  Save all

#### **Keywords tool by adwords**

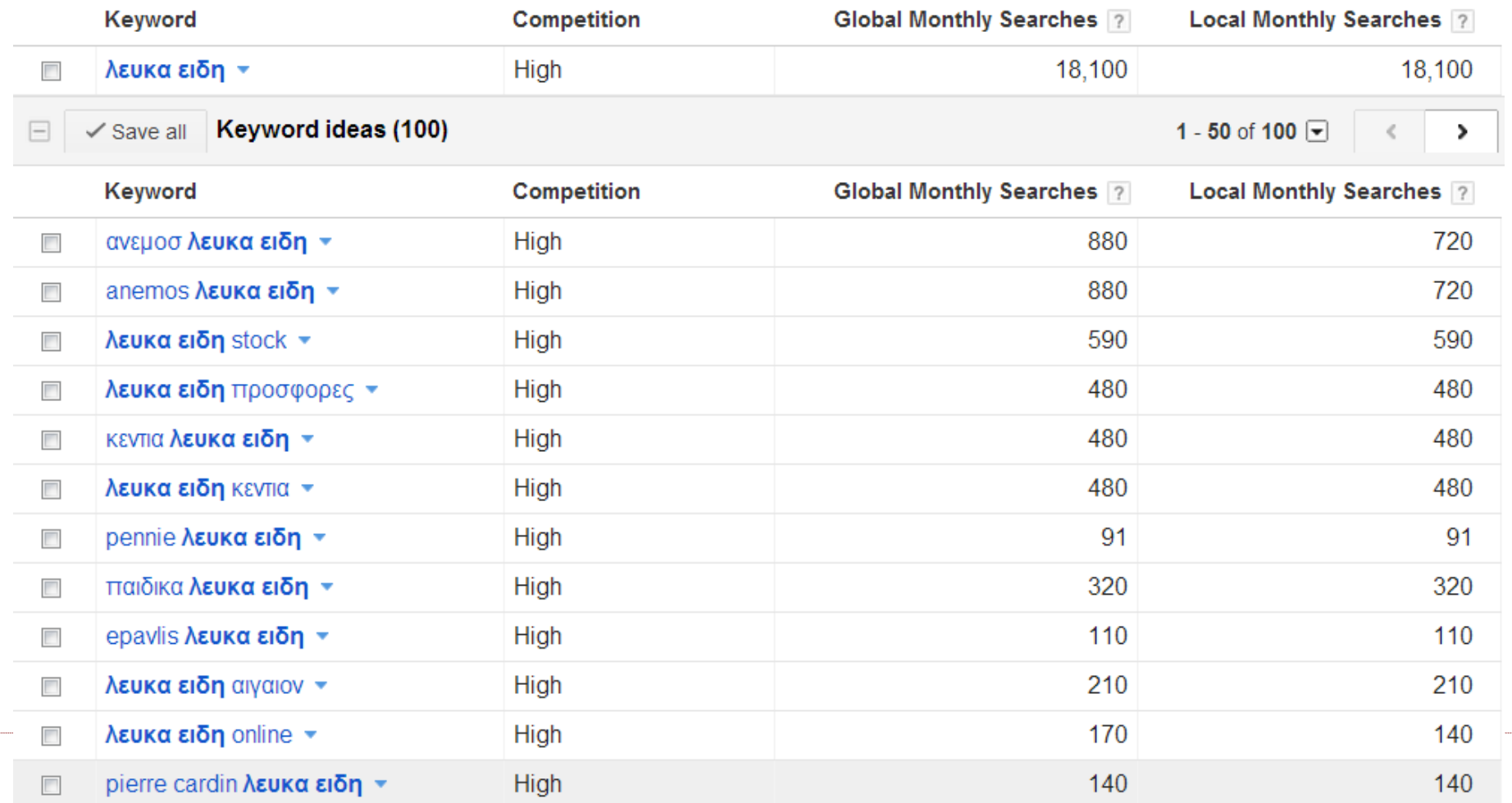

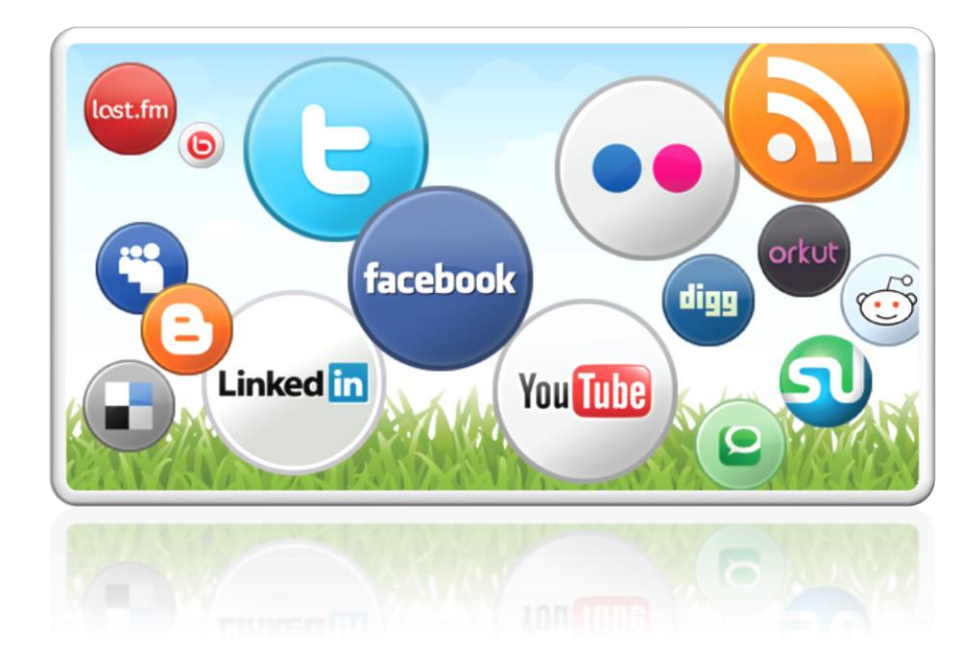

## **SOCIAL MEDIA**

## Facebook ads

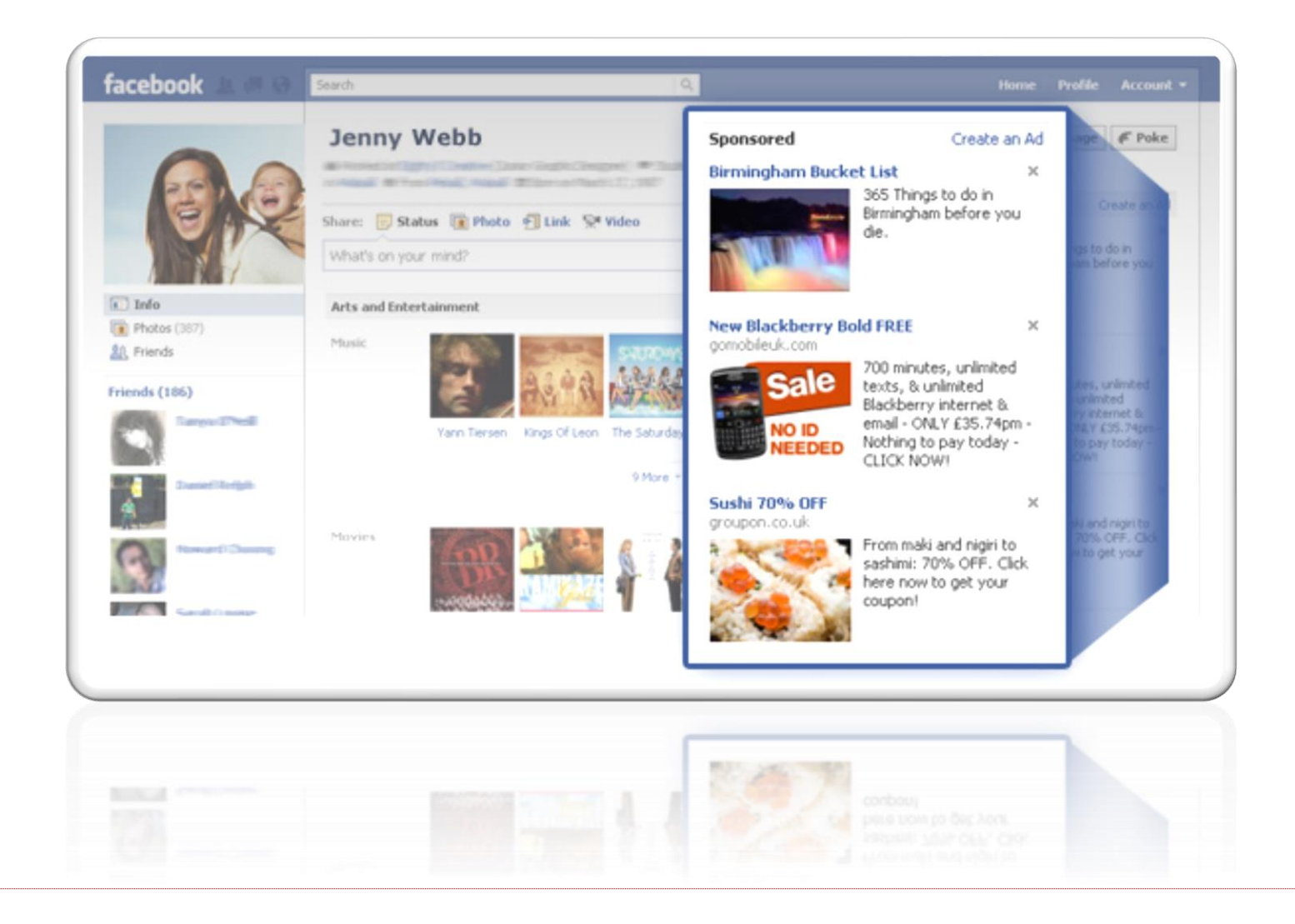

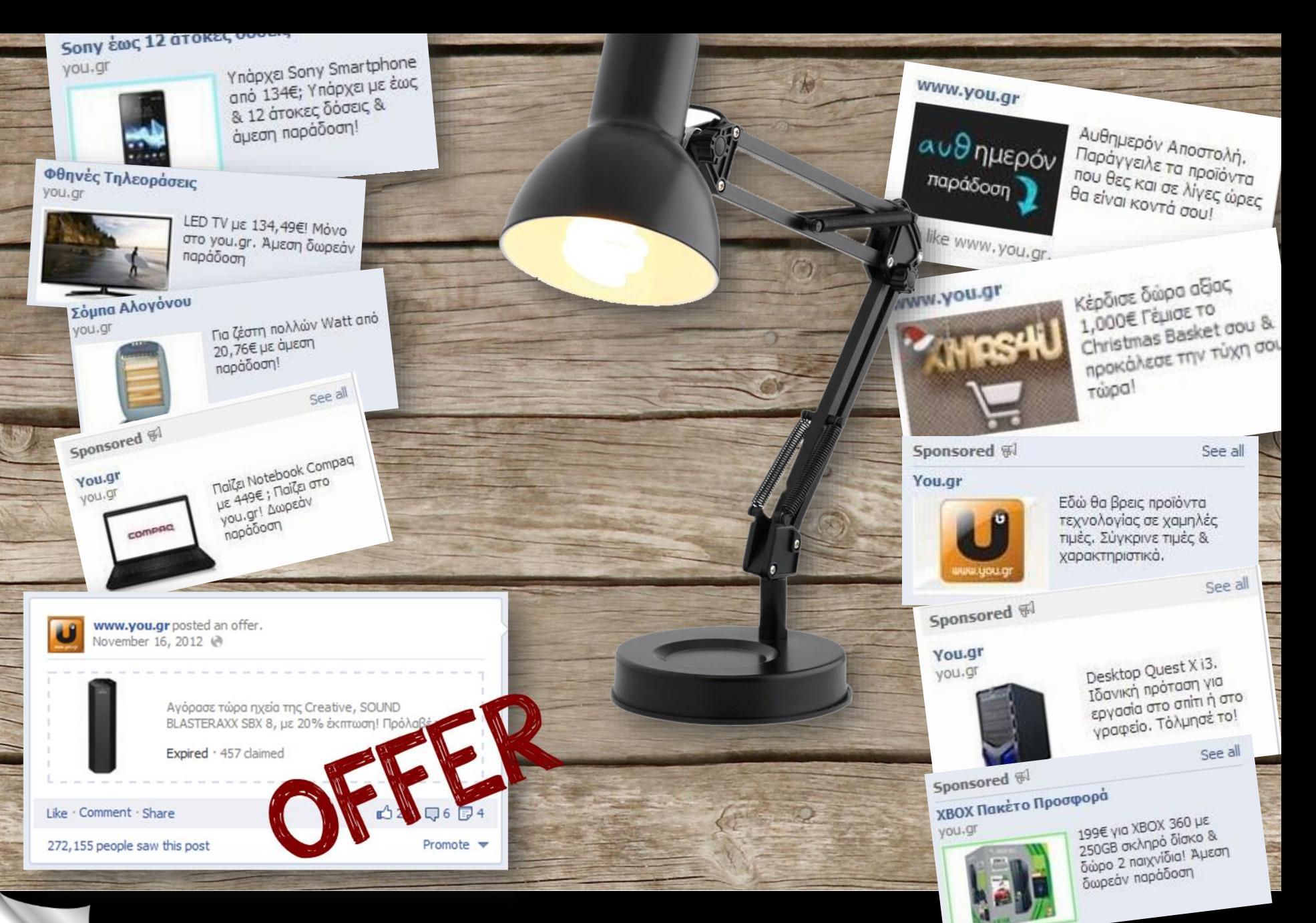

Facebook Ads (CPC/Likes)

U

## Instagram

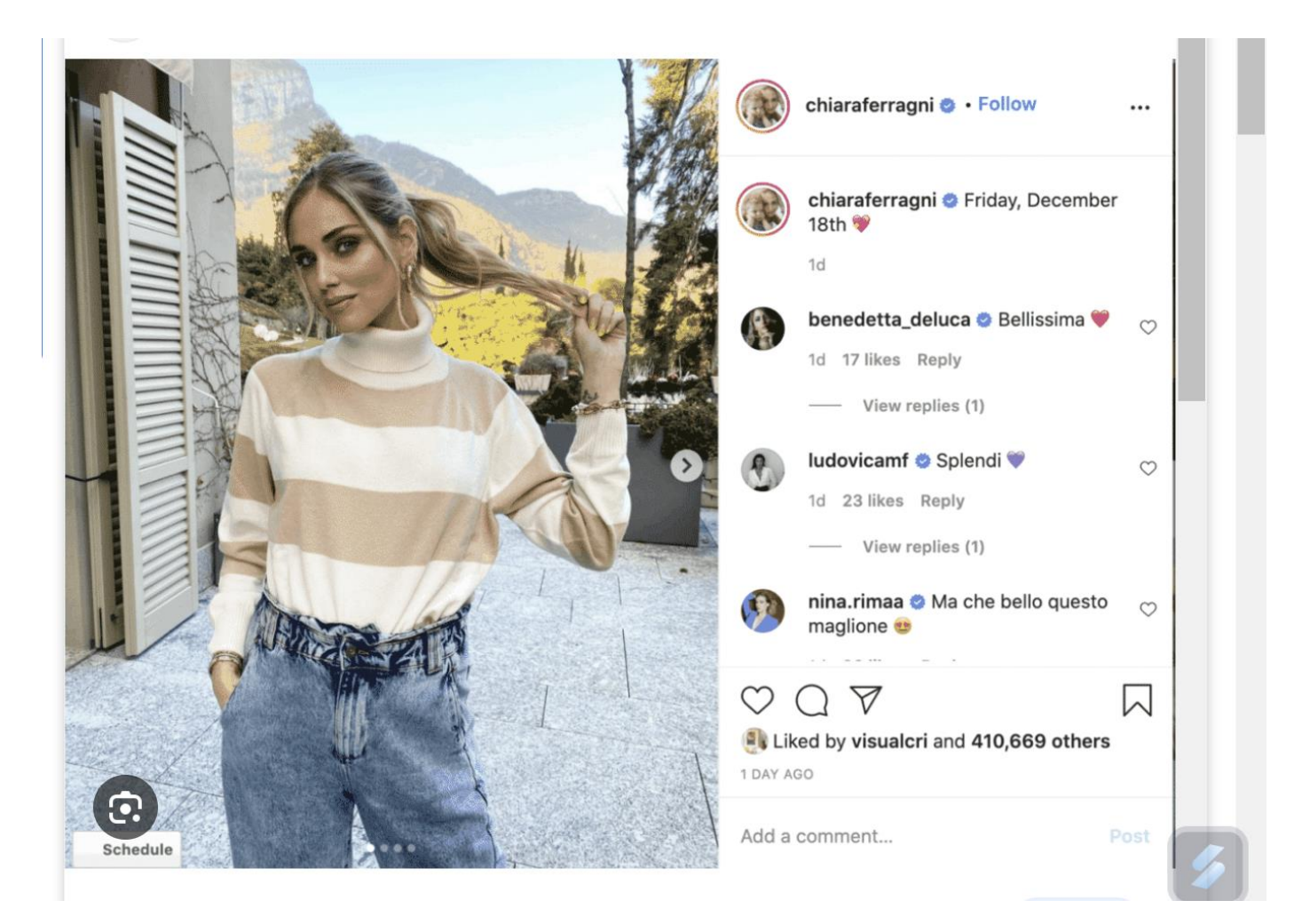

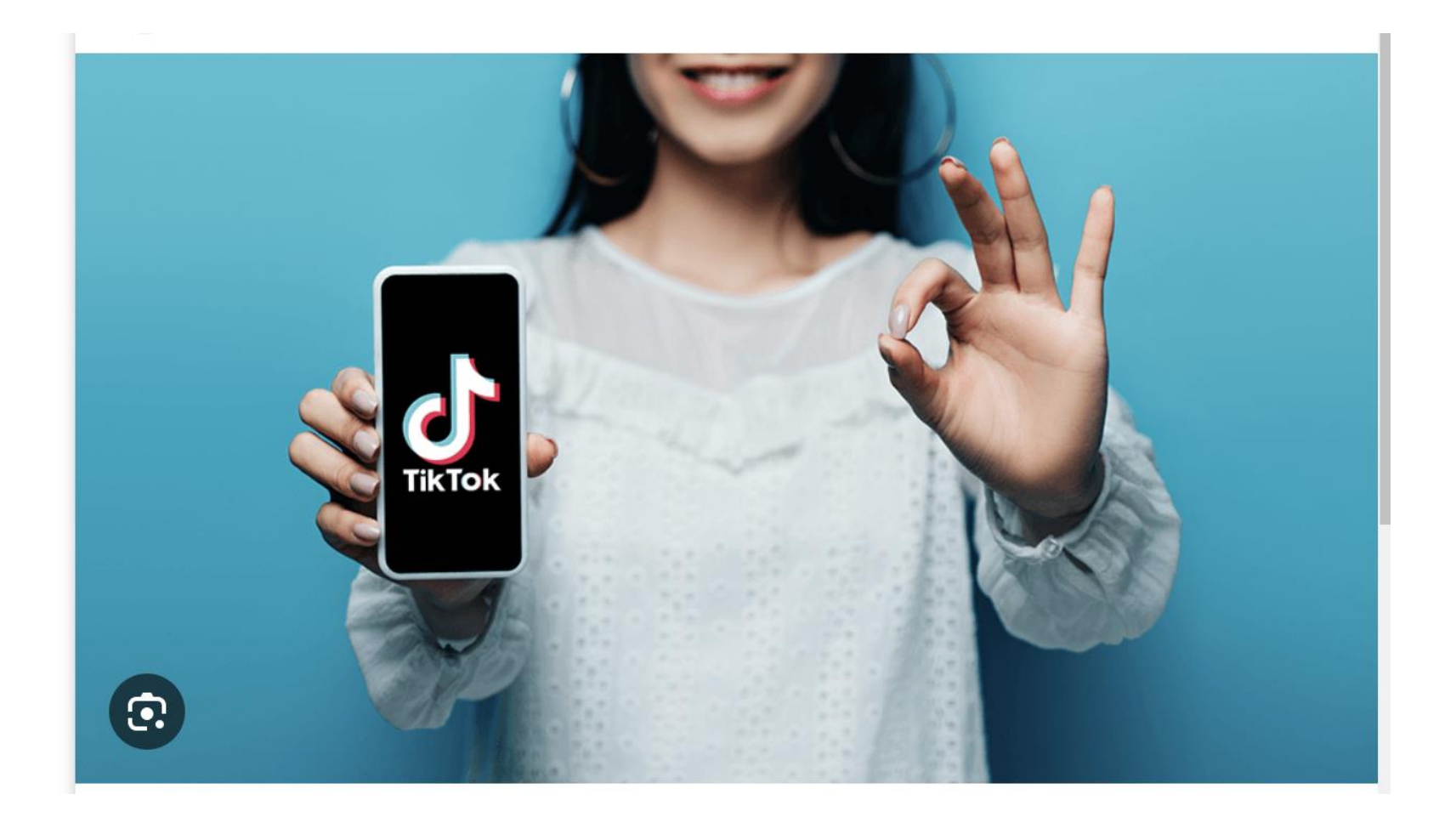

## **VIRAL MARKETING**

# Viral Marketing

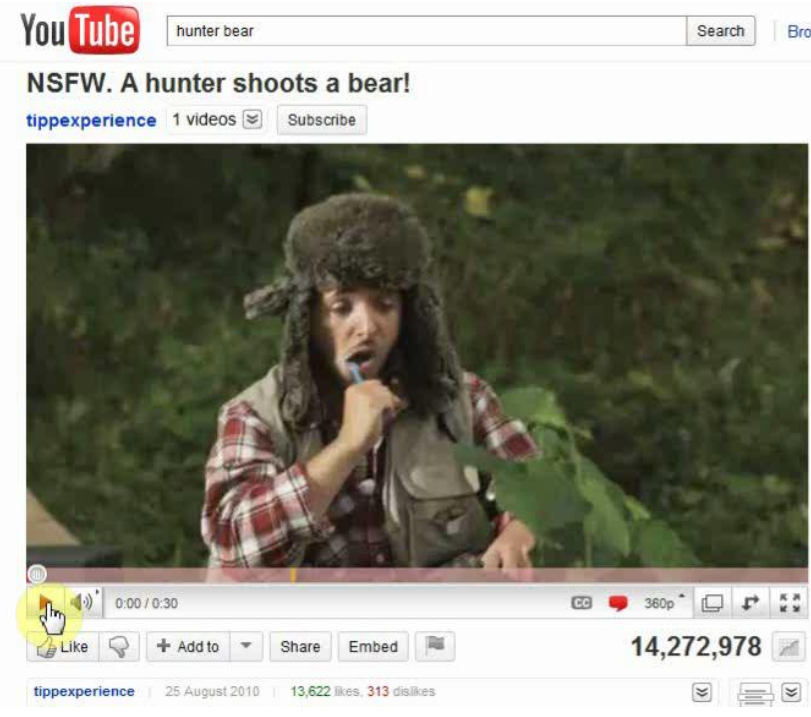

Ο όρος viral marketing αναφέρεται στις τεχνικές μάρκετινγκ οι οποίες χρησιμοποιούν προϋπάρχοντα κοινωνικά δίκτυα (social networks) για να αυξήσουν την αναγνωρισιμότητα μιας μάρκας. Η δημιουργία του κατάλληλου ερεθίσματος για παράδειγμα ένα videο ή μια εικόνα που θα αποτελέσει το μήνυμα είναι μια πολύ καλή αρχή για το viral marketing.. Εάν το μήνυμα είναι καλό, υπάρχουν πολύ καλές πιθανότητες να ευνοηθεί από την συγκεκριμένη πρακτική. Οι παραλήπτες θα προωθήσουν ένα ενδιαφέρον μήνυμα σε φίλους τους ή σε ανθρώπους που πιστεύουν ότι θα τους ενδιαφέρει και άρα μπορεί να πετύχει τη διάδοσή του χωρίς προσπάθεια.

## **E-MAIL MARKETING**

#### Προσθήκη μελών στην e-mail Βάση Δεδομένων

- Website newsletter subscription form
- Customers that have bought from our on-line stores
- In-physical store promotions (same brand!)
- $\bullet$  Facebook contests for e-mail recruitment
- **Send2Friend (s2f) mechanisms**
- $NO NO NO: Buy lists$

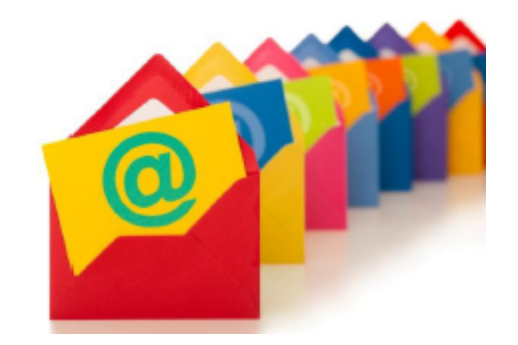

# eMall is extremely important in eCommerce. eMail drives sales, period.

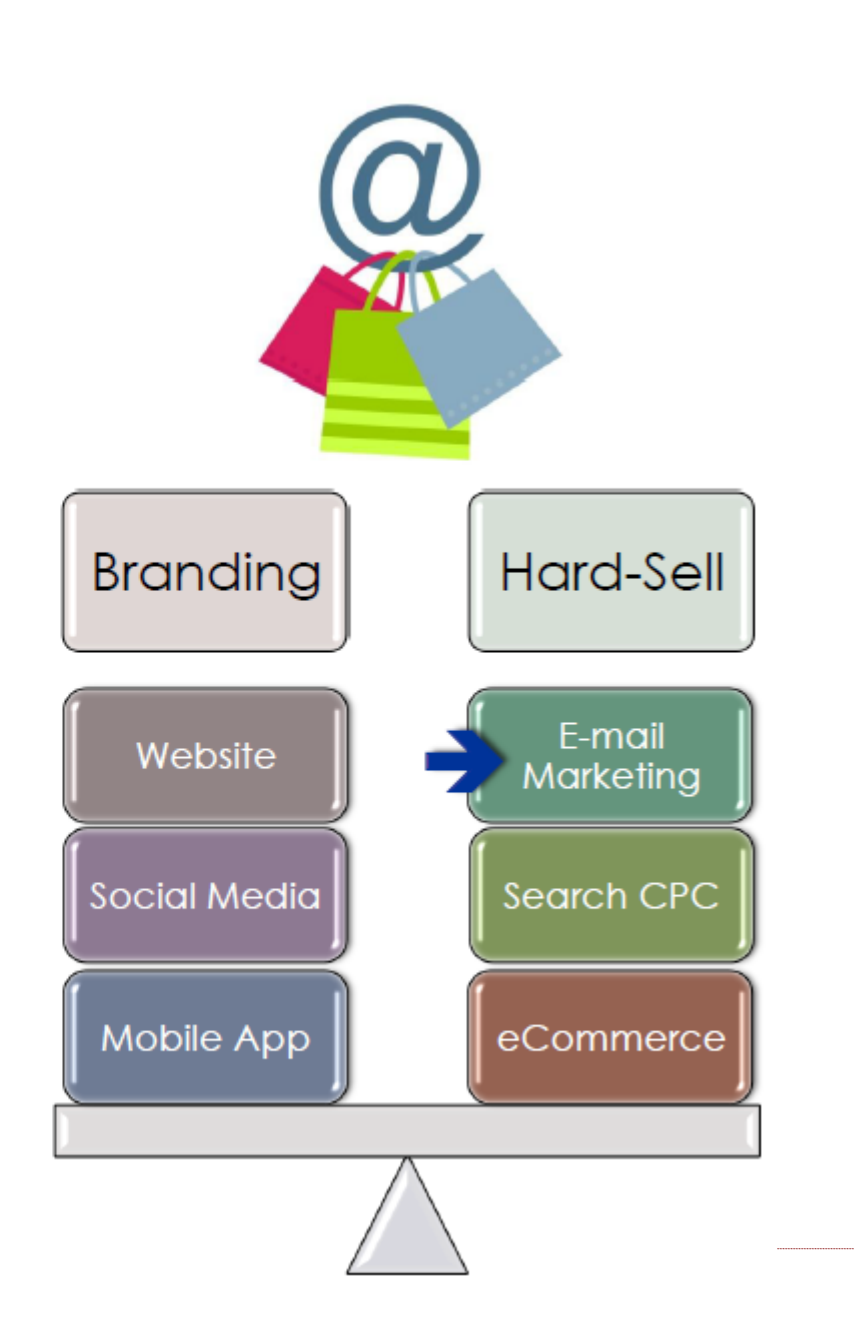

## Newsletter

#### Χρειάζεται μια πλατφόρμα

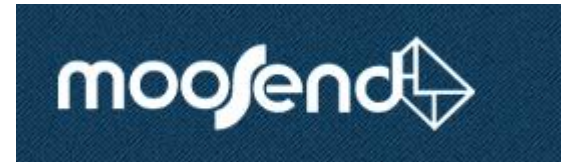

MailChimp

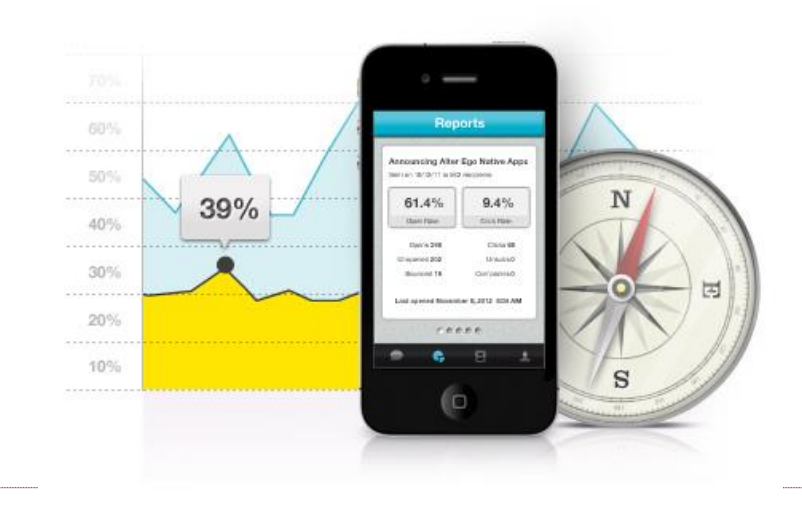

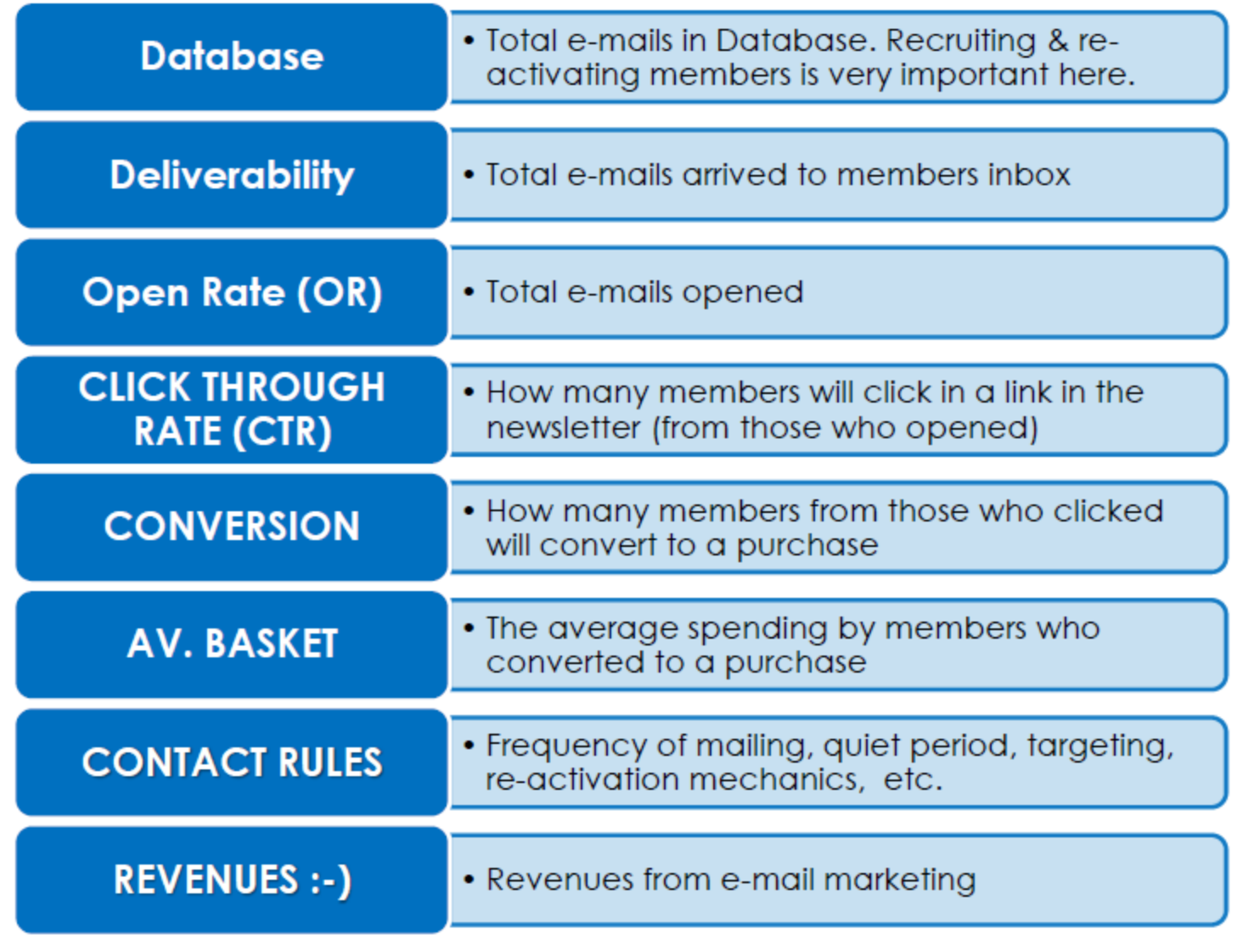

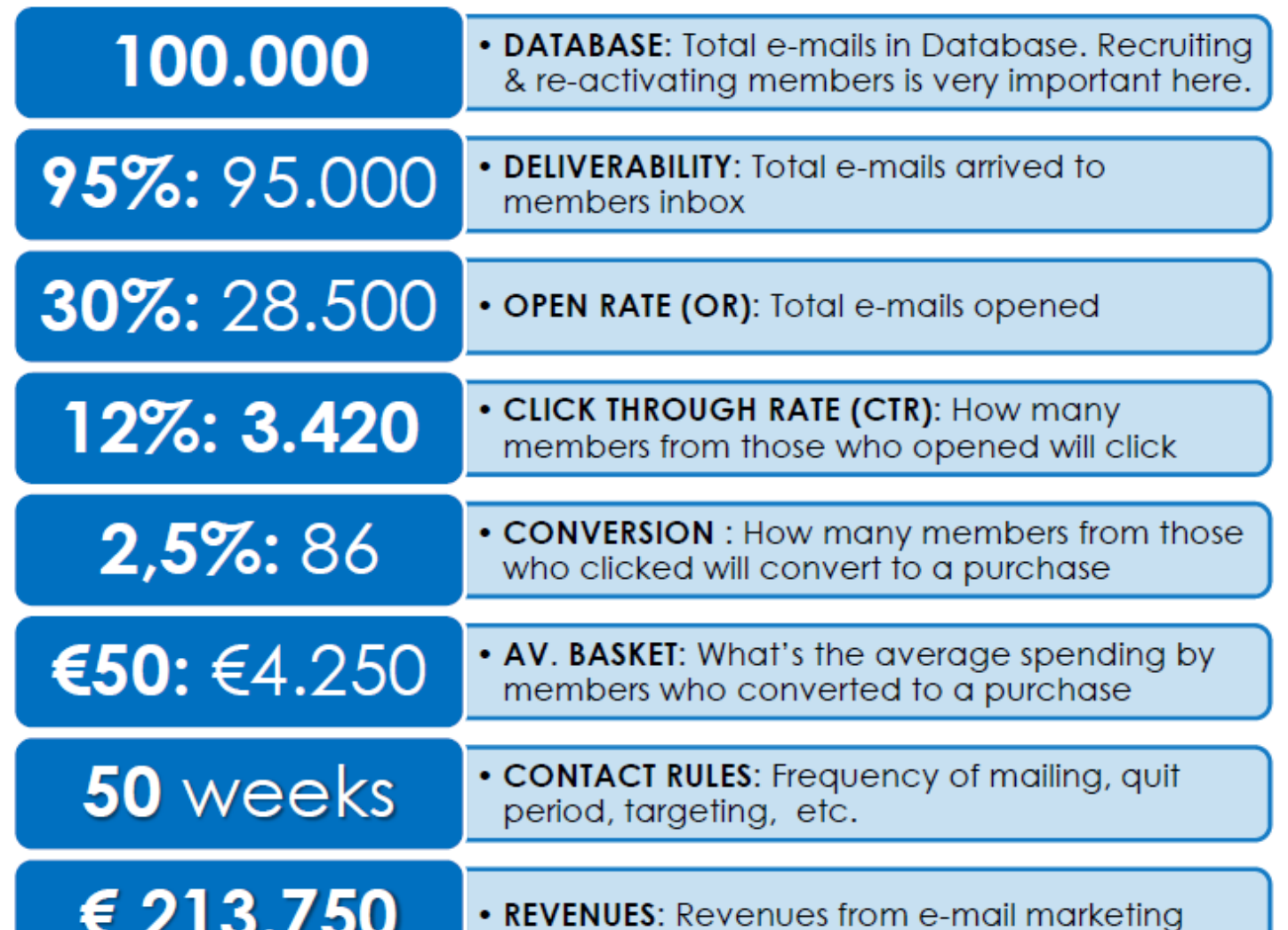

## **E-SHOP AGGREGATORS**

## e-shop Aggregators

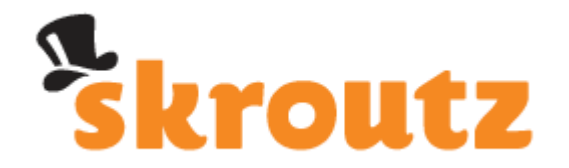

- <skroutzstore name="spitishop" url="http://www.spitishop.gr/myeshop" encoding="utf8">

- $-$  <products>
	- $-$  <product id="613">
		- $-$  <name>

Βαμβακερο Μπουρνούζι Palamaiki Premium Jacquard Domino

 $<$ /name>

 $-\langle$ link $\rangle$ 

http://www.spitishop.gr/myeshop/product\_info.php?products\_id=613  $\langle$ link>

<price\_with\_vat>44.00</price\_with\_vat>

<category id="49">Μπουρνουζια</category>

 $-\langle \text{image} \rangle$ 

http://www.spitishop.gr/myeshop/./images/mpournouzi\_domino.jpg  $\le$ /image>

 $-$  <thumbnail width="64" height="64">

http://www.spitishop.gr/myeshop/./images/mpournouzi\_domino.jpg  $<$ /thumbnail>

<manufacturer>Palamaiki</manufacturer>

- $\langle$ sku $\rangle$
- $<$ ssku $>$
- $-$  <description>

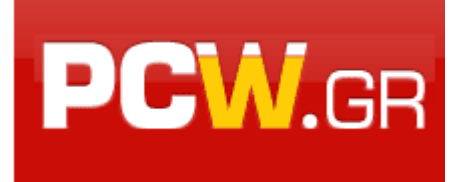

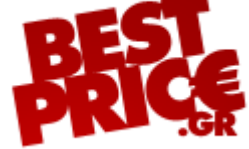

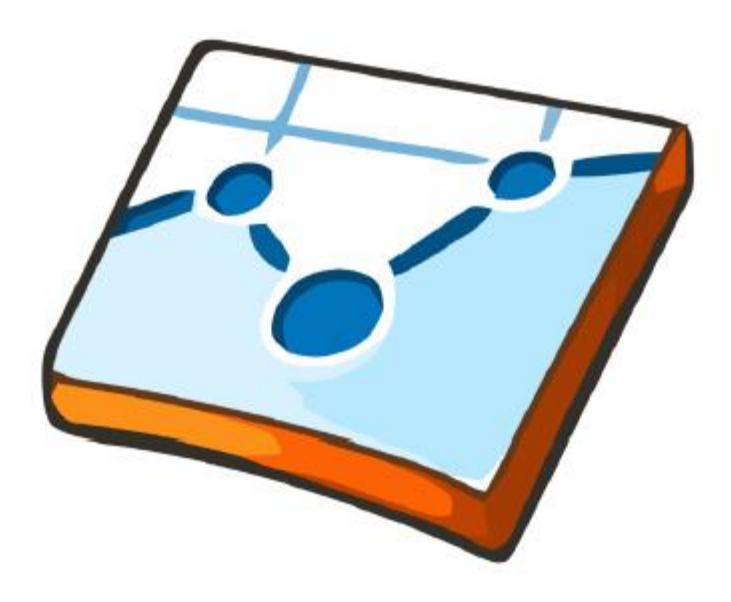

# **Google** Analytics

## Google Analytics

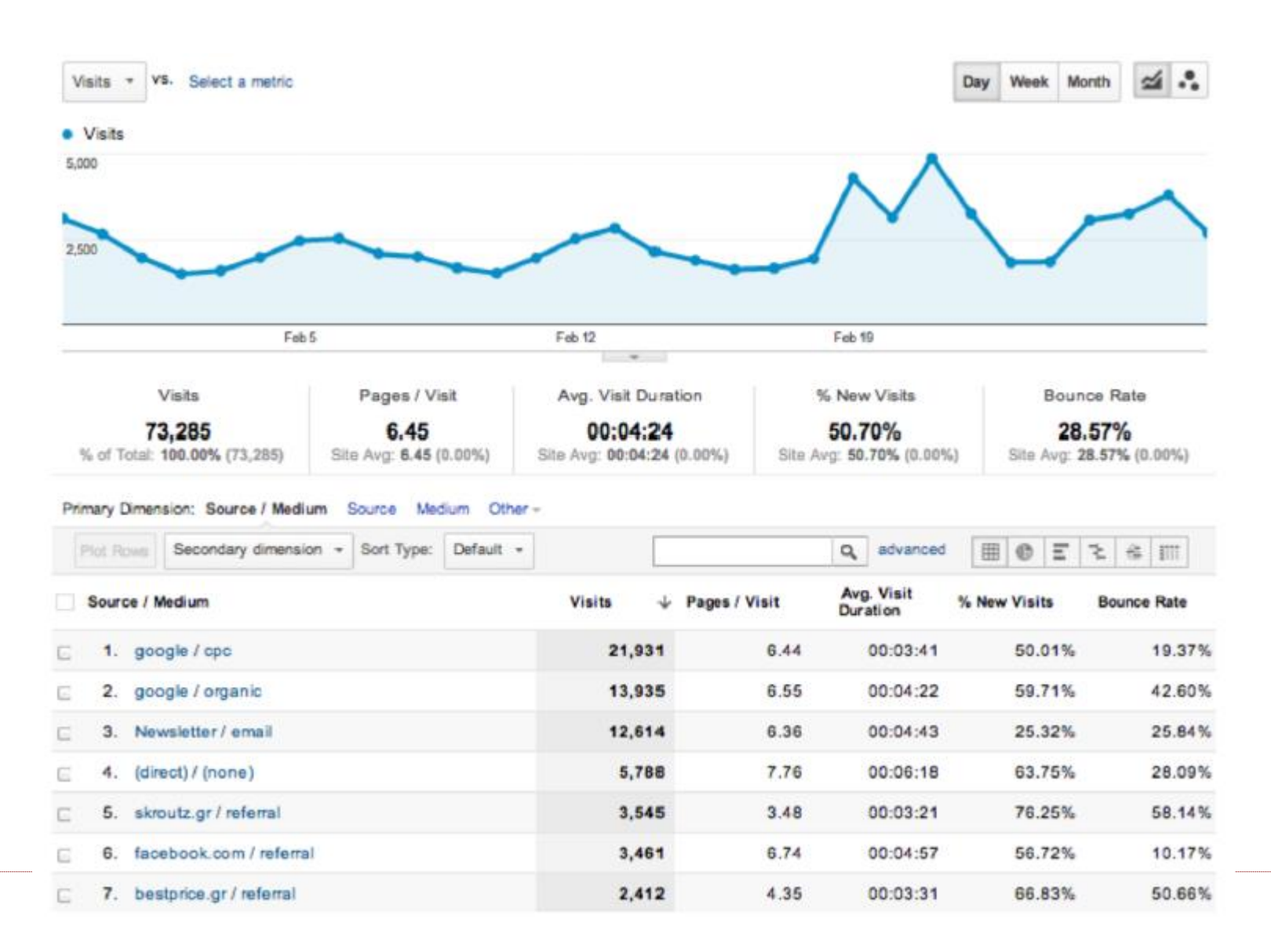

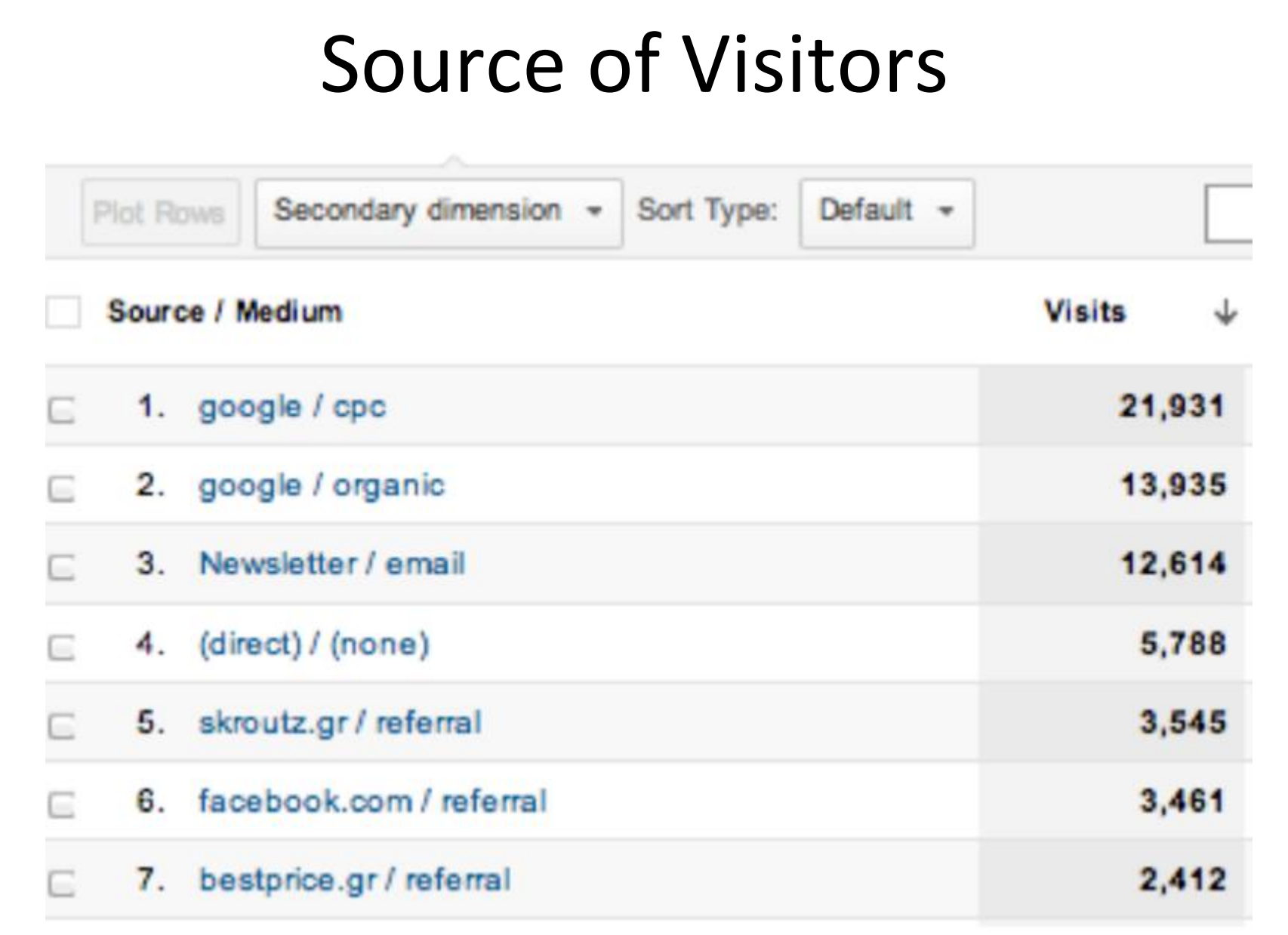